# Cursul 1: Introducere

Exemplu **E x**

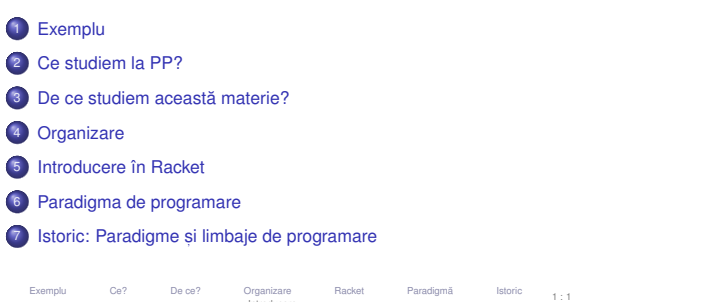

u Ce? De ce? Organizare Racket Paradigmă Istoric<br>Introducere

#### BlooP and FlooP and GlooP

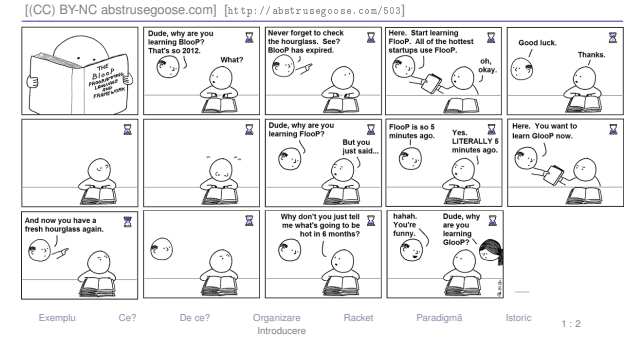

Exemplu

Ce? De ce? Organizare Racket Paradigma˘ Istoric Introducere

 $1 : 3$ 

Exemplu

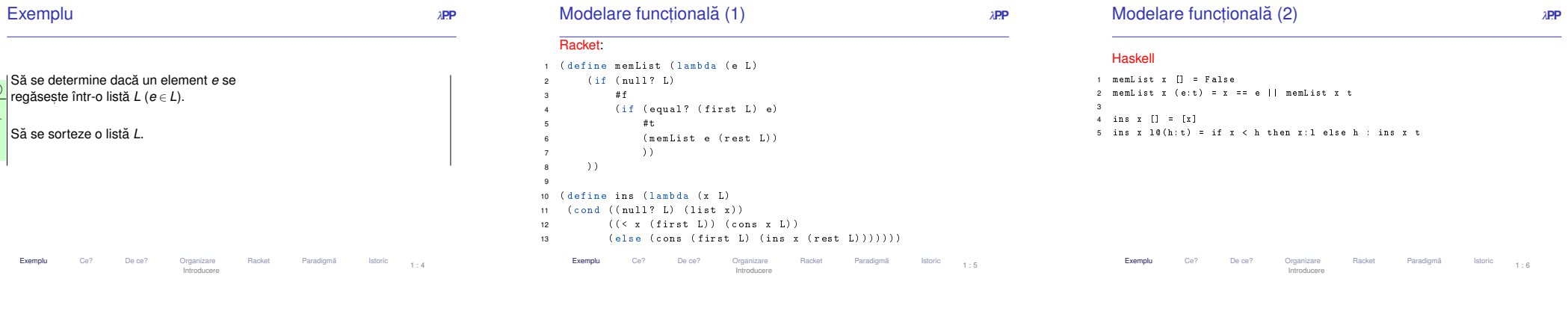

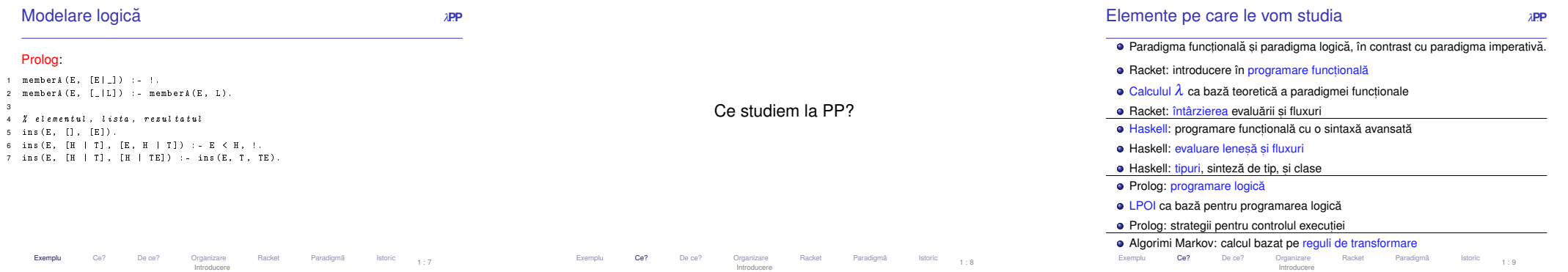

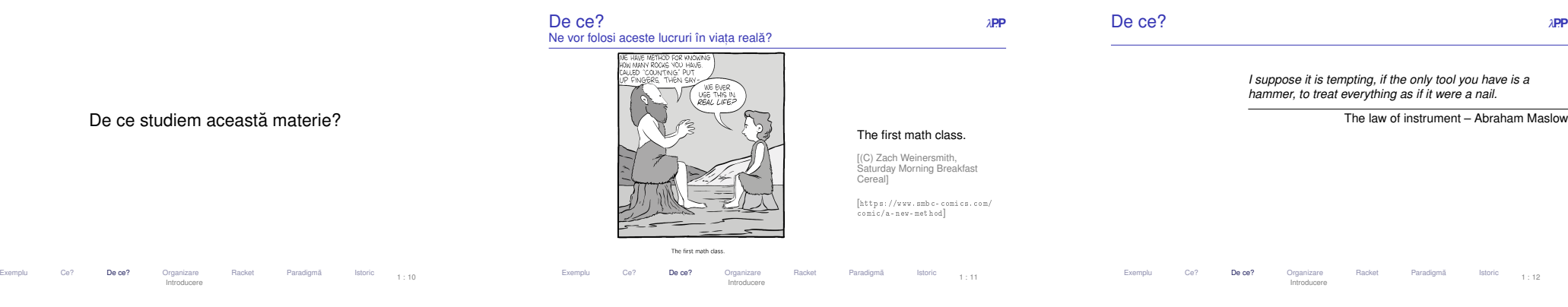

 <sup>λ</sup>**P**.**<sup>P</sup>** Sunt aceste paradigme relevante?evaluarea lenesă → prezentă în Python (de la v3), .NET (de la v4)<br>filoziii energiare → prezenta în Osu (de la v11), O#(NET (de la v9

f<mark>uncții anonime</mark> → prezente în C++ (de la v11), C#/.NET (de la v3.0/v3.5),<br>Dart, Go, J<mark>av</mark>a (de la JDK8), JS/ES, Perl (de la v5), PHP (de la v5.0.1),

Prolog și programarea logică sunt folosite în software-ul modern de A.I.,

În industrie sunt utilizate limbaje puternic funcționale precum Erlang,<br>Scala, F#, Clojure.

u Ce? De ce? Organizare Racket Paradigmã Istoric Introducere

Limbaje <mark>multi-paradigmă → adaptarea paradig</mark>mei utilizate la necesități.<br>,

1 : 14

De ce?

Exemplu

funcții anonime

Python, Ruby, <mark>Swif</mark>t.

Scala, F#, Clojure.

e.g. Watson; automated theorem proving.

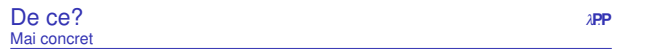

· până acum ați studiat paradigma imperativă (legată și cu paradigma<br>arientată ebiect) orientată-obiect)

→ <mark>un anumit mod</mark> de a privi procesul de rezolvare al unei probleme și de a<br>căuta soluții la probleme de programare. căuta soluții la probleme de programare.

· paradigmele declarative studiate oferă o gamă diferită (complementară!) de<br><mark>unelte → alte moduri de a re</mark>zolva anumite probleme. unelte −→ alte moduri de a rezolva anumite probleme.

⇒ o pregătire ce permite accesul la poziții de calificare mai înaltă (arhitect,<br>designer, etc.) designer, etc.)

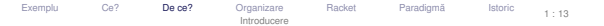

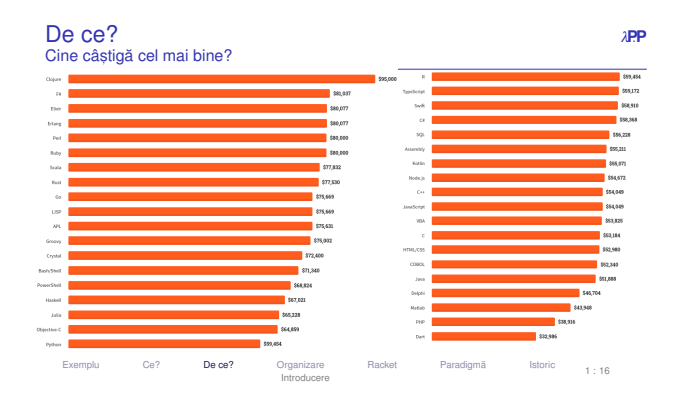

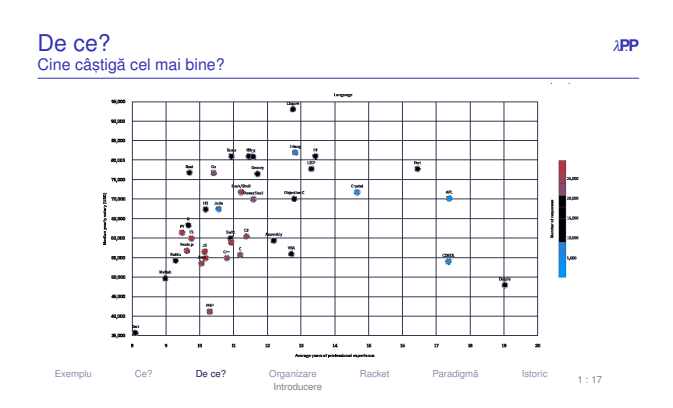

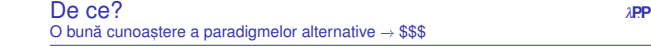

Developer Survey 2021

[https://insights.stackoverflow.com/survey/2021]

**• Developer Survey 2020** 

[https://insights.stackoverflow.com/survey/2020]

## **Developer Survey 2019**

 [https://insights.stackoverflow.com/survey/2019/#top-paying-technologies][https://insights.stackoverflow.com/survey/2019/#salary]

Exempluu Ce? De ce? Organizare Racket Paradigmă Istoric Introducere1 : 15

 $-$  \$\$\$

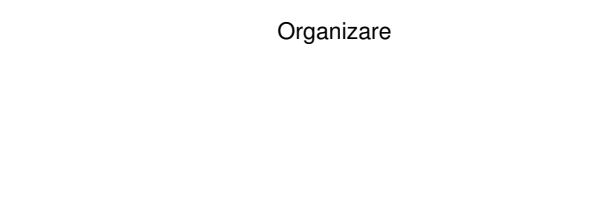

u Ce? De ce? Organizare Racket Paradigmă Istoric Introducere

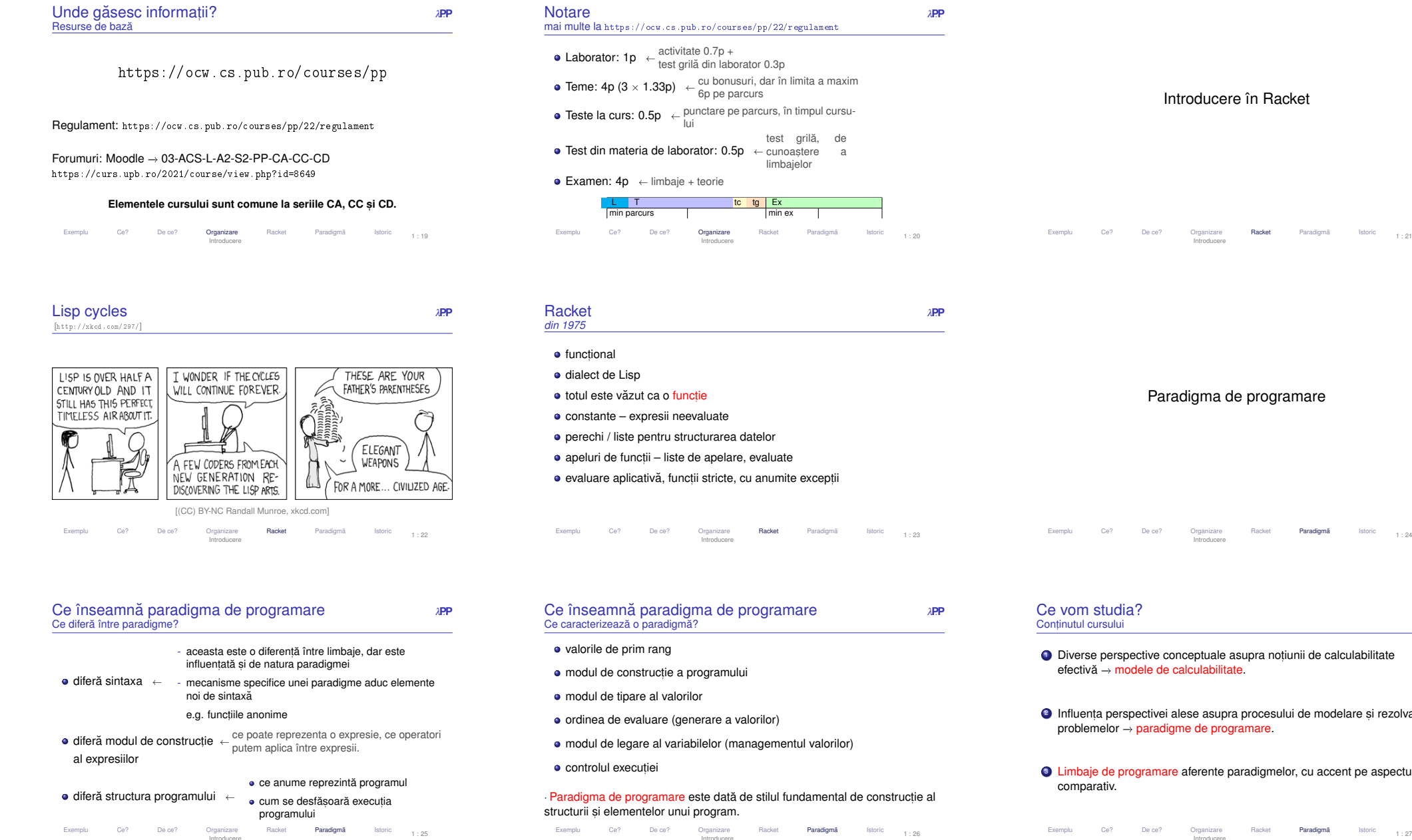

# Introducere în Racket

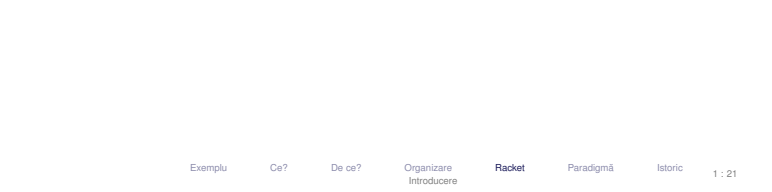

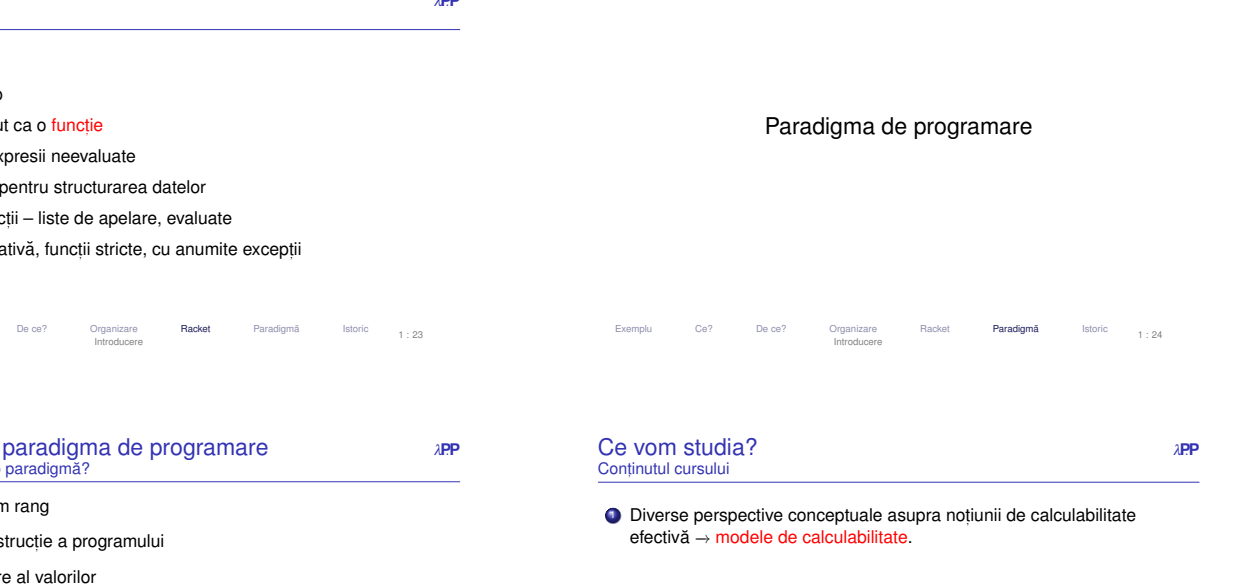

- Influența perspectivei alese asupra procesului de modelare și rezolvare a problemelor → paradigme de programare.<br>.
	- Limbaje de programare aferente paradigmelor, cu accent pe aspectul comparativ.

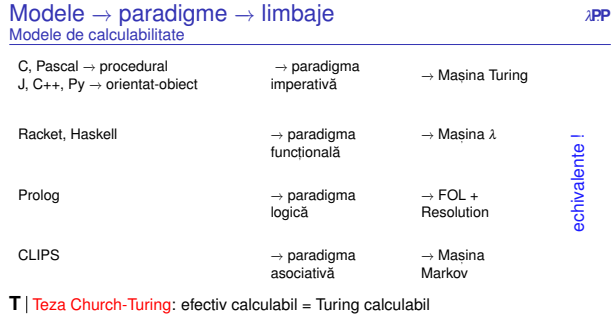

Exempluu Ce? De ce? Organizare Racket **Paradigmă** Istoric<br>De Istorica Introducere1 : 28

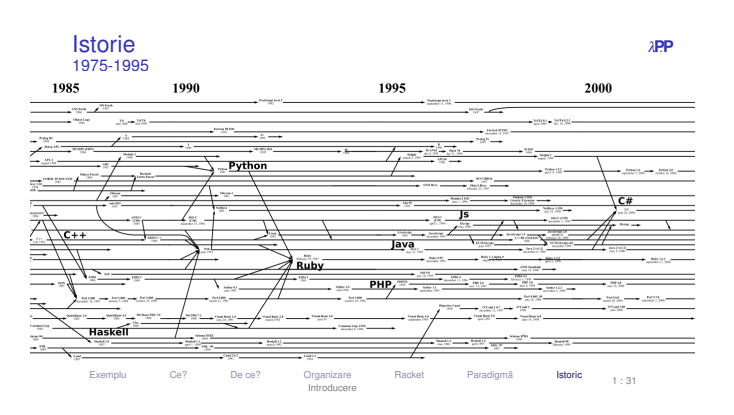

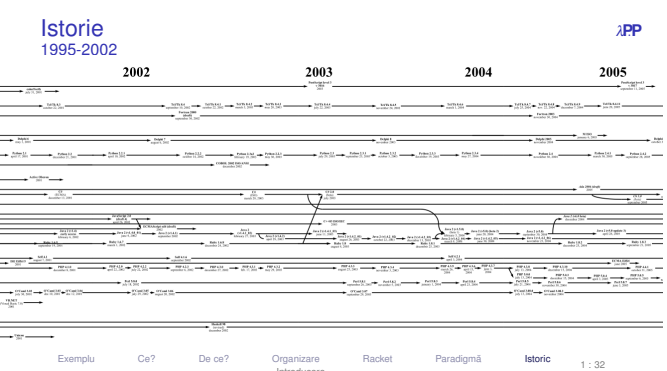

Istoric: Paradigme și limbaje de programare

u Ce? De ce? Organizare Racket Paradigmă I**storic**<br>Unitat Istoric Introducere

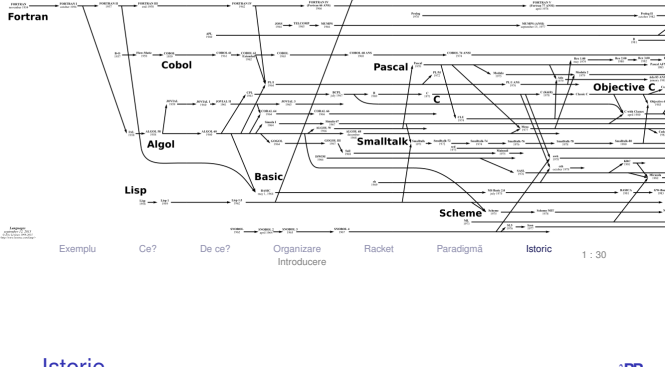

**θ** 275<br>975

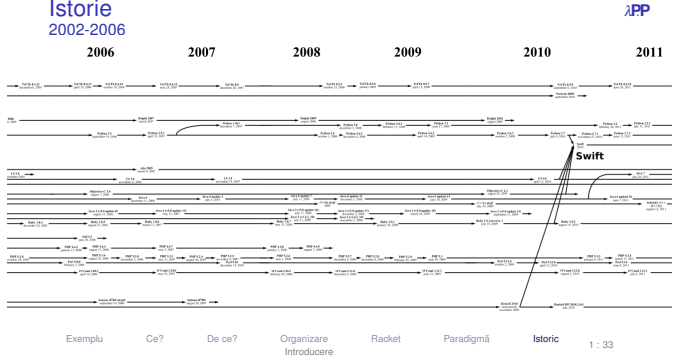

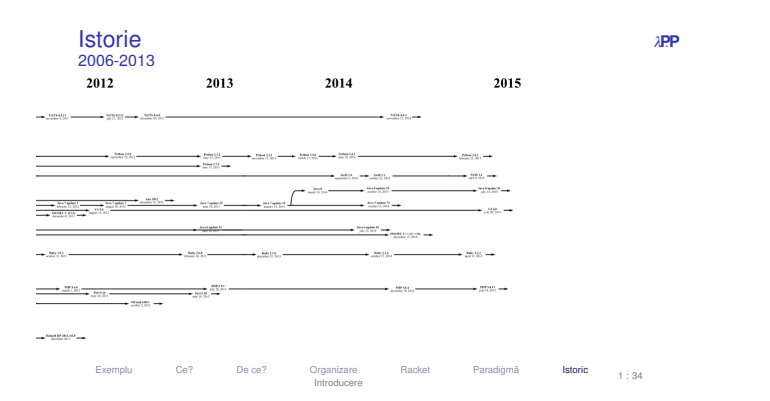

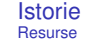

Exempli

**P**. *APP* and *APP* and *APP* and *APP* and *APP* 

1 : 29

1 : 35

## imagine navigabilă (slides precedente): [http://www.levenez.com/lang/]

u Ce? De ce? Organizare Racket Paradigm<mark>ă Istoric</mark> Introducere

**Introducere** 

## Wikipedia:

Exempli

 [http://en.wikipedia.org/wiki/Generational\_list\_of\_programming\_languages][https://en.wikipedia.org/wiki/Timeline\_of\_programming\_languages]

#### $\boldsymbol{\lambda}$ Cursul 2: Programare funcțională în Racket

8 Introducere

**Istorie**<br><sub>1950-1975</sub>

1954

1957

9 Legarea variabilelor

10 Evaluare

- 11 Construcția programelor prin recursivitate
- 12 Discuție despre tipare

Introduceree 1990 Variabile Evaluare Recursivitate Tipare<br>Programare funcțională în Racket  $2 : 1$ 

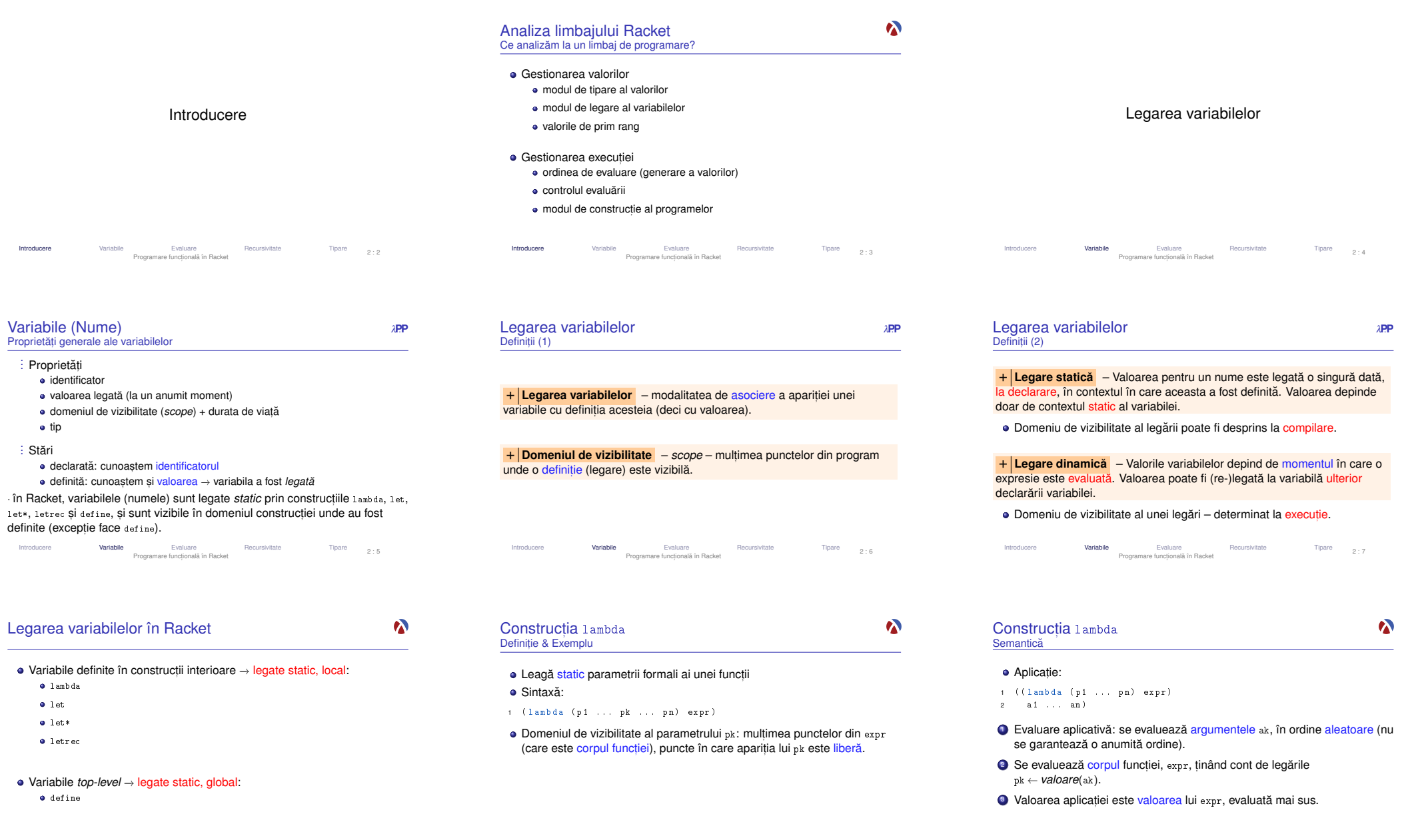

introducere **Variabile Per**amisme Recursivitate Tipare <sub>2:16</sub> introducere **Variabile (**Every Schluste The Scursivitate The Schluster Peramisme Peramisme Peramisme Descriptions of the December 1990 introducere (Mariable Pro

#### $\boldsymbol{\lambda}$ Construcția Construcția  $\sf{Construc}$ ția let<br>Definiție, Exemplu, Semantică **CONStrucția** let\*<br>Definiție & Exemplu Leagă static variabile locale Leagă static variabile locale<br>Sintexă ● Sintaxă<sup>:</sup> ● Sintaxă: 1 (let ( ( v1 e1) ... ( vk ek ) ... ( vn en ) ) 1 ( let\* (( v 1 e1 ) ... ( v k ek ) ... ( v n en ) ) 2 expr )2 expr ) Domeniul de vizibilitate a variabilei vk (cu valoareaDomeniul de vizibilitate a variabilei vk (cu valoarea ek): mulțimea<br>punctelor din expr (corp let), în care aparițiile lui vk sunt libere.<br>— Scope pentru variabila  $v_k = \text{multim}$ e punctelor din  $\bullet$  COID  $-$  expr **E x** Exemplu• corp – expr<br>în care aparițiile lui vk sunt libere. 1 (let  $((x 1) (y 2)) (x (x 2))$ **E x** Exemplu· Atenție! Construcția (let ((v1 e1) ...(vn en)) expr) – echivalentă cu<br>((lembde (v1 - un) expr) e1 - en) 1 ( let\*  $((x 1) (y x))$ ((lambda (v1 ...vn) expr) e1 ...en)2 (+ x 2) )e **Variabile** Evaluare Recursivitate Tipare 2: 11<br>Programare functională în Racket IntroducereIntroducere

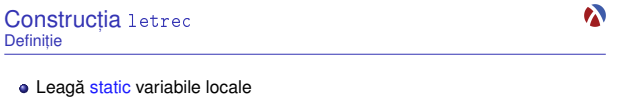

#### o Sintaxă:

1 ( letrec  $((v1 \t e1) \t ... \t (vk \t ek) \t ... \t (vn \t en))$ 

2 expr )

Domeniul de vizibilitate a variabilei vk = mulțimea punctelor din întreaga<br>constructie, în care aparitiile lui vk sunt libere construcție, în care aparițiile lui vk sunt <mark>libere.</mark>

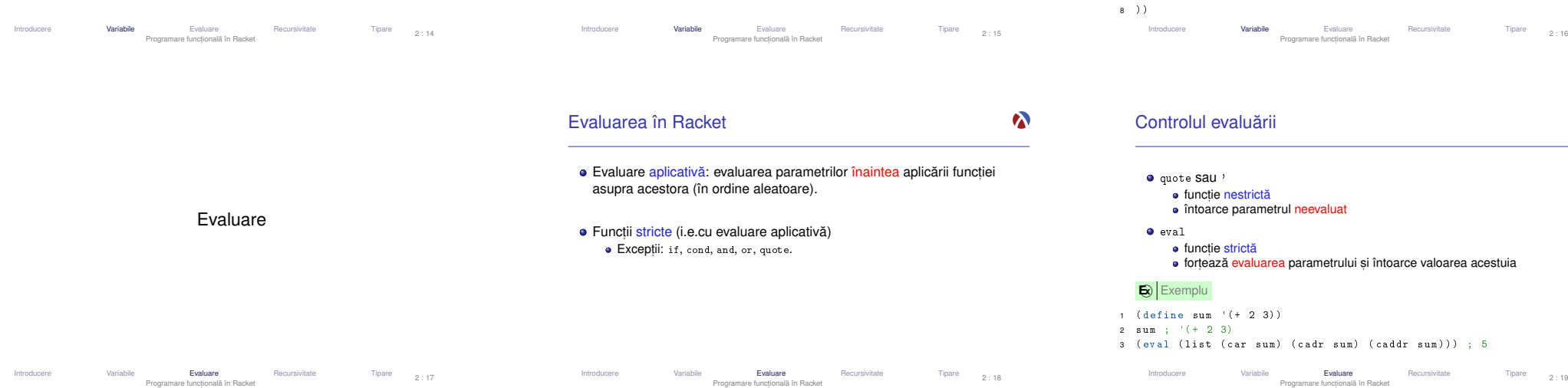

**Construcția** letrec<br>Exemplu

(if ( zero ? n ) 1

Exemplu

3

4

**E x** Exemplu 1 ( letrec (( factorial 2 ( lambda ( n )<br>2 ( 1 )<br>2 ( 1 )

5 ( factorial 5) )

restul legărilor (legări ulterioare) și<br>corp

e **Variabile** Evaluare Recursivitate Tipare<br>Programare funcțională în Racket

 $(* n (factorial (- n 1)))))$ 

# $\boldsymbol{\lambda}$

Tipare 2:12

 $\boldsymbol{\lambda}$ 

#### **Construcția** let\*<br><sub>Semantică</sub> Semantică

2 expr )

## echivalent cu

- 
- 
- 
- 

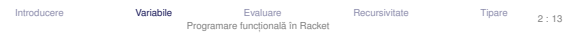

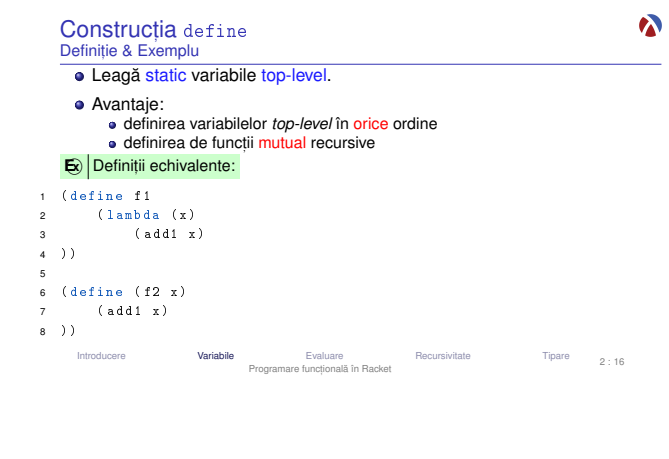

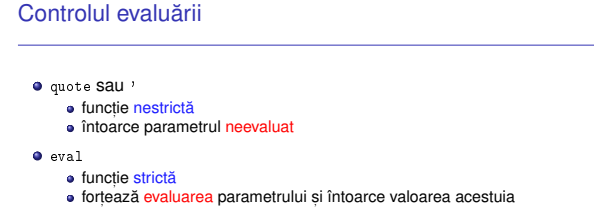

- $(2, 3)$
- 
- ar sum) ( cadr sum ) ( caddr sum ) ) ) ; 5

 $\boldsymbol{\lambda}$ 

1 ( let\* (( v1 e1 ) ... ( vn en ) )<br>-

- 1 (let1 (let ((v1 e1))<br>2 ...<br>3 (let ((vn en))
- 
- 4 $\exp r$  )  $\ldots$  )

Evaluarea expresiilor ei se face î<mark>n ordine!</mark>

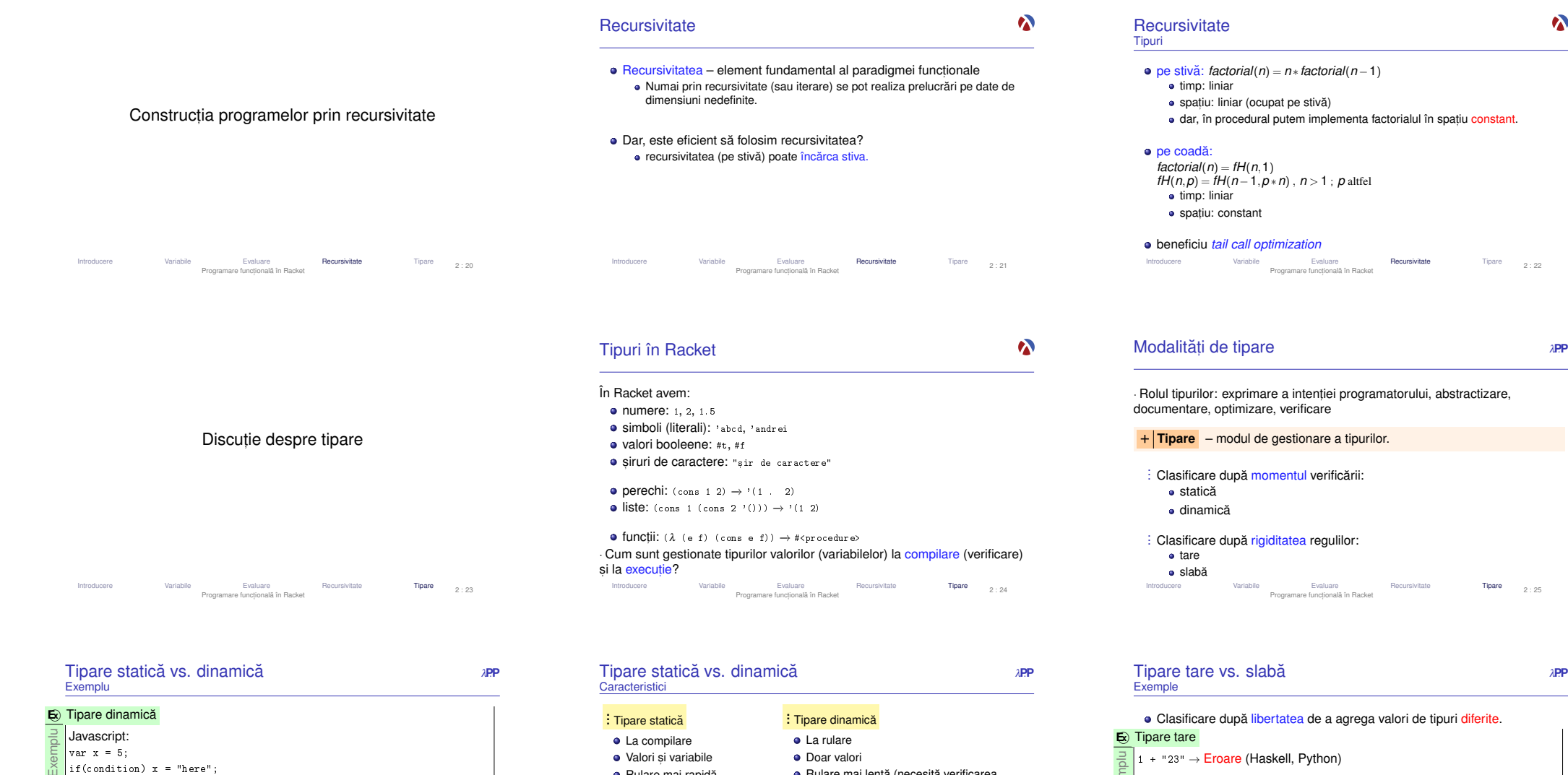

print(x); → ce t<mark>ip</mark> are x aici?

## **E** Tipare statică Java:

Exemplu int  $x = 5$ ; if(condition)x = "here"; → <mark>Eroare la *compilare*: x este</mark> int.<br>it (x) ;  $|$ print $(x)$ : IntroducereVariabile Evaluare Recursivitate Tipare Programare funct,ionala în Racket ˘

Tipare  $2:26$ 

#### Rulare mai rapidă Rigidă: sancționează orice<br>construcțio constructie Debugging mai facilDeclaratii explicite sau inferente de tip Pascal, C, C++, Java, HaskellRulare mai lentă (necesită verificarea<br>tipuriler) tipurilor)Flexibilă: sancționează doar când<br>este neceser este necesar Debugging mai dificilPermite metaprogramare (v. eval<mark>)</mark> Python, Scheme/Racket, Prolog,JavaScript, PHP Variabile Evaluare Recursivitate Tipare Programare funct, ionala în Racket ˘ IntroducereTipare  $2:27$

# Clasificare dupa˘ libertatea de a agrega valori de tipuri diferite. Exer 1 + "23" → <mark>Eroare (Haskell, Python)</mark> Exe  $\mathbf{E}$  Tipare slabă 1 + "23" = 24 (Visual Basic) 1 + "23" = "123" (JavaScript) Introduceree Variabile Evaluare Recursivitate Tipare<br>Programare funcțională în Racket 2 : 28

 $2.22$ 

 $\boldsymbol{\lambda}$ 

 $2.25$ 

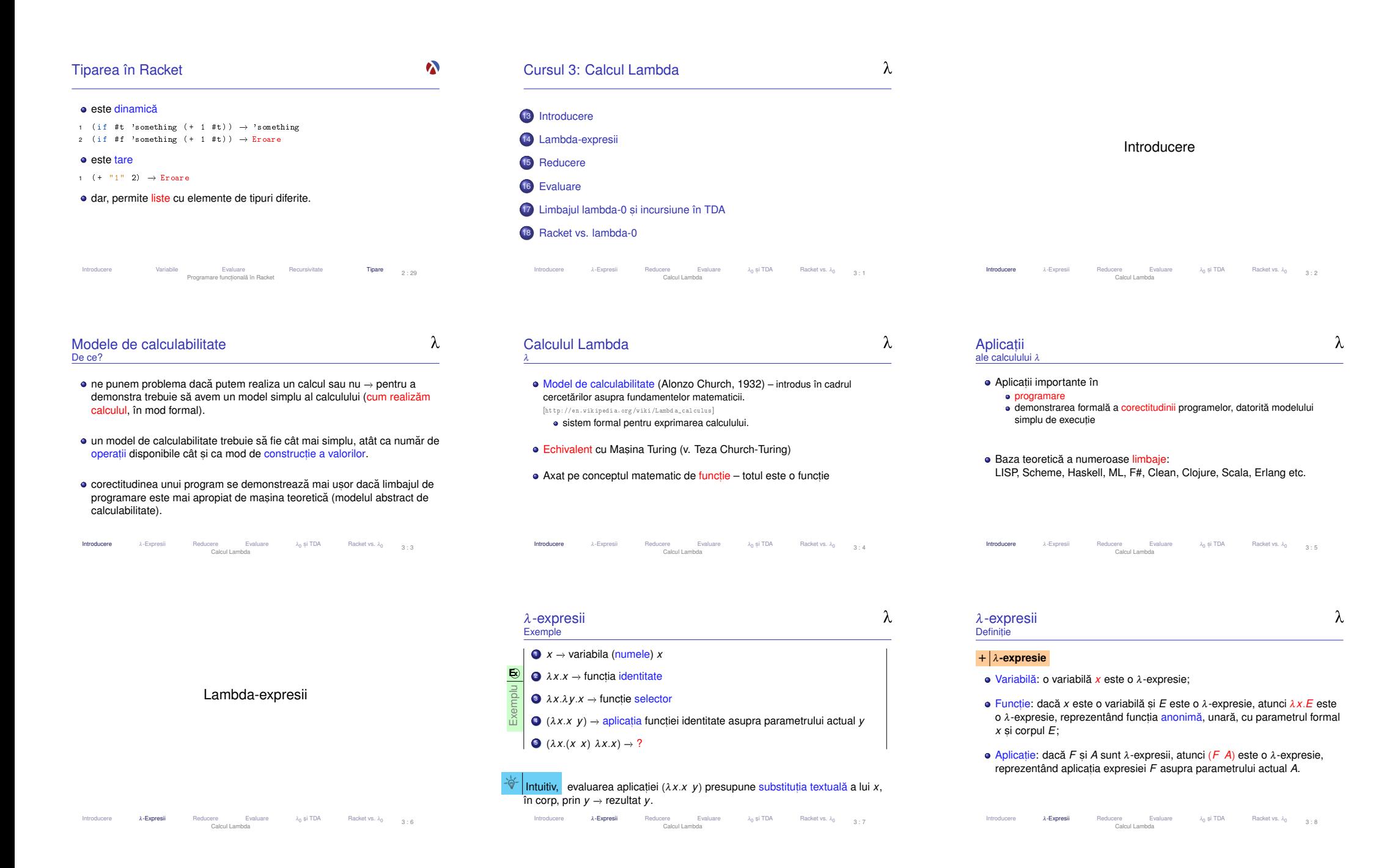

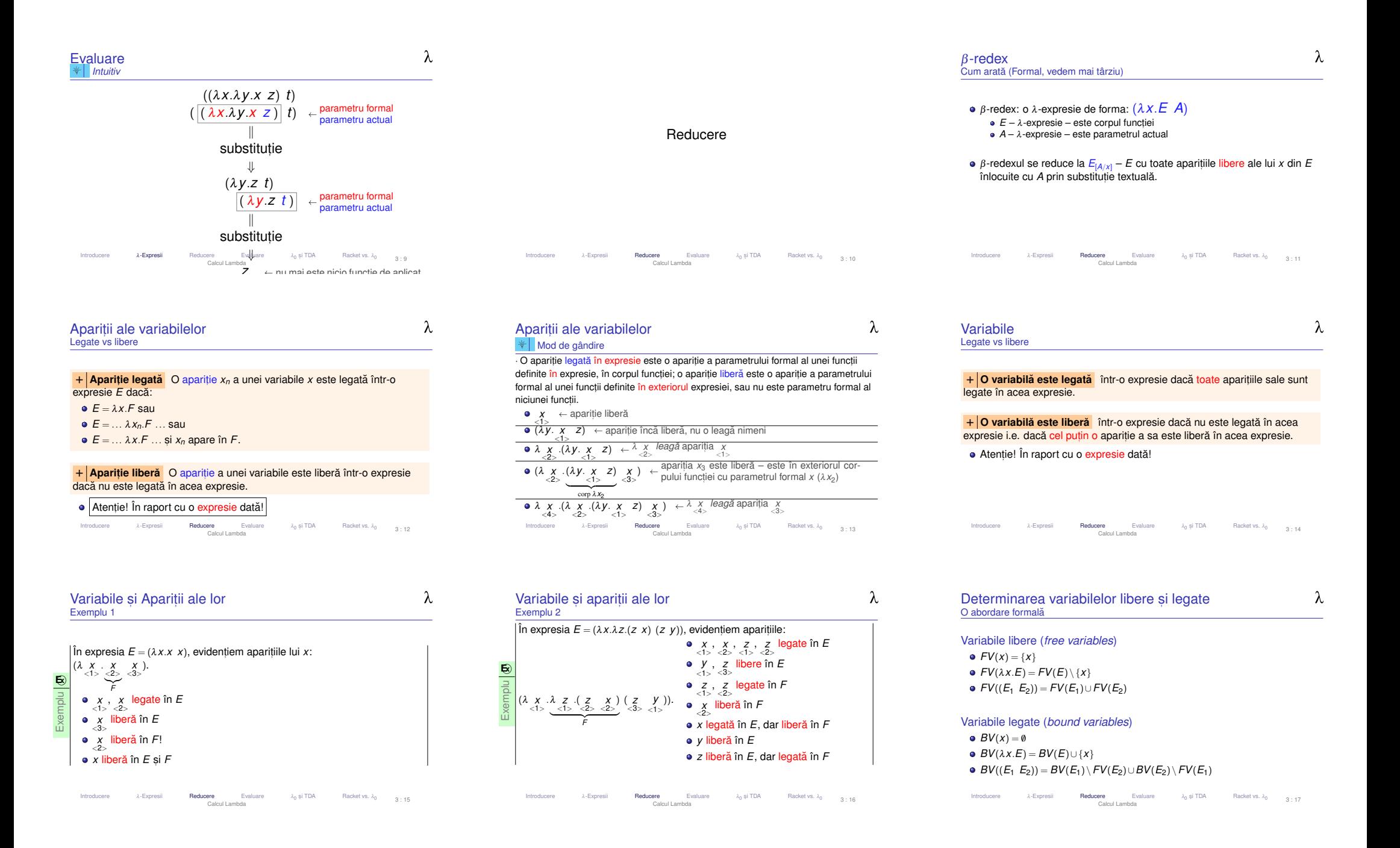

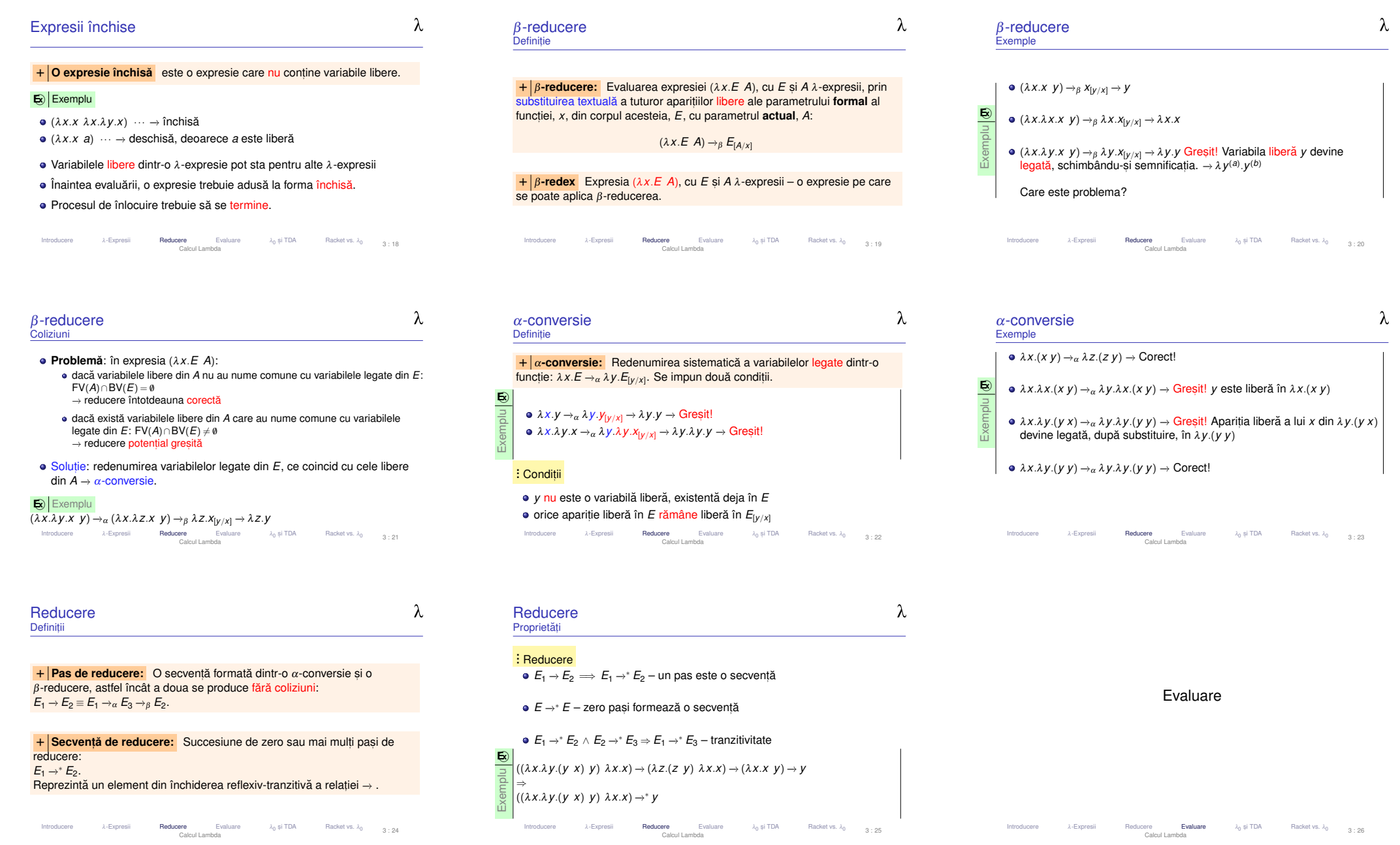

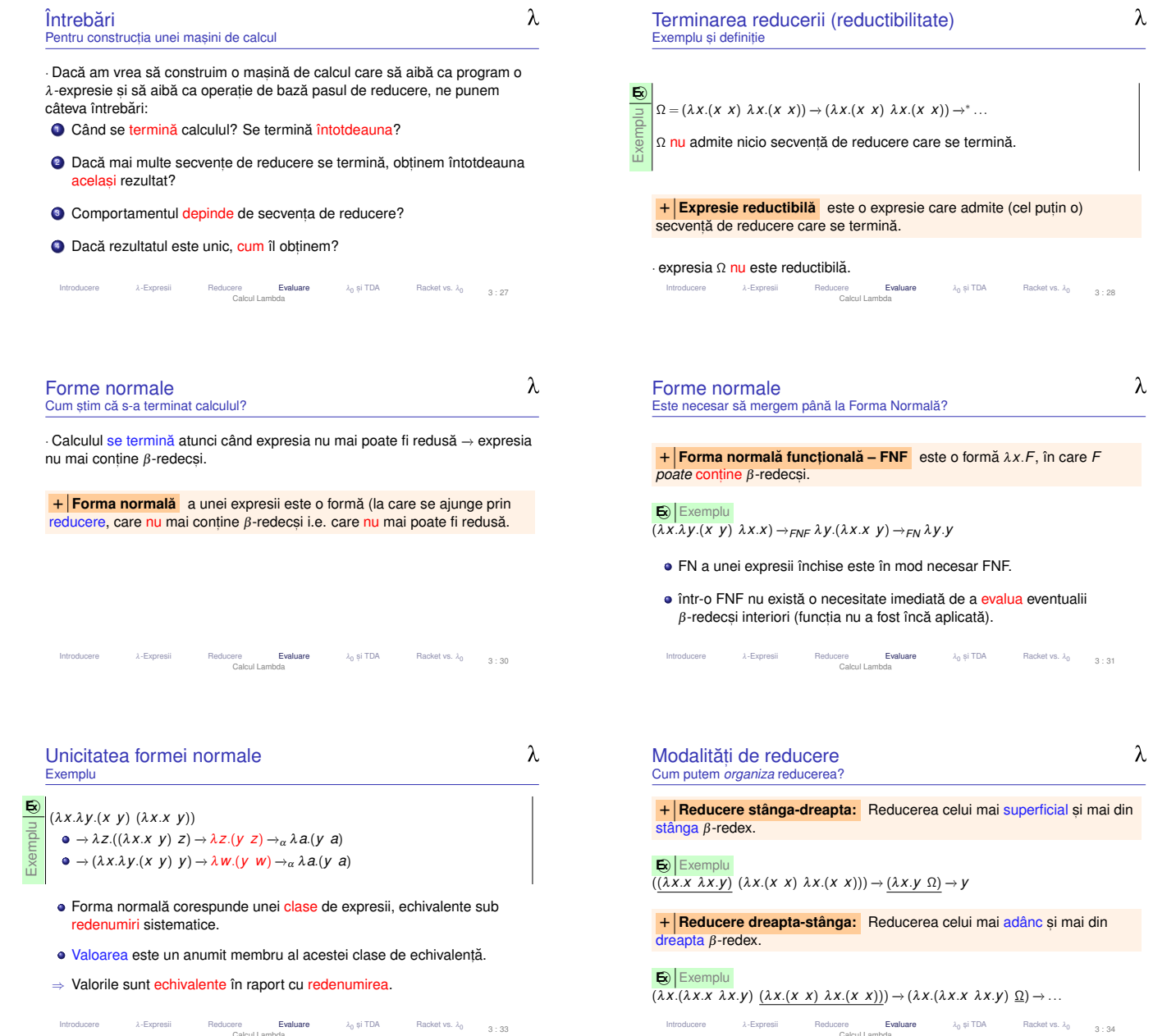

 $\lambda$ Secvențe de reducere și termin<mark>a</mark>re Dar!  $E = (\lambda x.y \Omega)$ <br>  $\rightarrow$  *v* sa  $\rightarrow y$  sau → *y* sau<br>→ E → y *⇒ E → y sau*<br>*→ E → E → y sau...*<br>..<sub>.</sub> **E x** Exemplu ...<br><sup>*n*,∗</sup>y, *n* ≥ 0<br>⇒\*... ∞−→∗ ... *EE* are o secvență de reducere care nu se termină;<br>dar *E* are forma normală y ⇒ *E* este reductibilă; dar *E* are f<mark>orma normală y ⇒ *E* este reductibilă;</mark><br>lungimea secvențelor de reducere ale *E* este nemărginită. Introducere λ-Expresii Reducere **Evaluare** λ<sub>0</sub> și TDA Racket vs. λ<sub>0 3 : 29<br>Calcul Lambda</sub> Calcul Lambda $\lambda$ Unicitatea formei normaleRezultate  $\overline{\bm{\mathsf{T}}}$  **Teorema Church-Rosser / diamantului** Dacă *E* →∗ *E*<sub>1</sub> și *E* →∗ *E*<sub>2</sub>,<br>atunci există *E*<sub>3</sub> astfel încât *E*<sub>1</sub> →∗ *E*3 si *E*2 →∗ *E*3. atunci există *E*<sub>3</sub> astfel încât *E*<sub>1</sub> →\* *E*<sub>3</sub> și *E*<sub>2</sub> →\* *E*<sub>3</sub>.  $E \leftarrow E_1$ <br> $E_2$ ∗ ∗*E*3  $\overline{\textsf{C}}$  | **Corolar** Dacă o expresie este reductibilă, forma ei normală este unică.<br>Ea corespunde valorii expresiei. Ea corespunde valorii expresiei. Introducere λ-Expresii Reducere e λ-Expresii Reducere E**valuare** λ<sub>0</sub> și TDA Racket vs. λ<sub>0</sub> 3 : 32 Calcul Lambda

Ce modalitate alegem? $\mathsf{T} \vert$  **Teorema normalizării** Dacă o expresie este reductibilă, evaluarea<br>stânga-dreapta a acesteia se termină. stânga-dreapta a acesteia se termină. Teorema normalizării (normalizare = aducere la forma normală) nu garantează terminarea evaluării oricărei expresii, ci doar a celor<br>roductibilel reductibile!Dacă expresia este ireductibilă, <mark>nicio</mark> reducere nu se va termina.

o și TDA Racket vs.  $λ_0$  3 : 35

 $\lambda$ 

Introducere λ-Expresii Reducere **Evaluare** λ<sub>0</sub><br>Calcul Lambda

#### $\lambda$ Răspunsuri la întrebări<br>'' **1** Când se Când se termină calculul? Se termină întotdeauna?<br>→ se termină cu forma normală [funcțională]. NU se termină decât dacă<br>expresia este reductibilă. expresia este reductibilă.<br>Osmantere este desired 2 Comportamentul depinde de secventa de reducere?<br>
N → DA  $\rightarrow$  DA.<br>3 Dacă mai multe secvențe de reducere se termină, obținem întotdeauna <mark>același</mark> rezultat? → DA → DA.<br>● Dacă rezultatul este unic, cum îl obținem?<br>→ Reducere stânga-dreapta. → Reducere stânga-dreapta. → Reducere stânga-dreapta.<br>5 Care este valoarea expresiei?  $\rightarrow$  Forma normală [funcțională] ( $\overline{\text{FN[F]}}$ ).<br>Introducere al-Expresii Reducere Evaluare  $\lambda_0$ → Forma normaia itunctionai <sub>0</sub> și TDA A Racket vs.  $\lambda_0$  3:36 Calcul Lambda

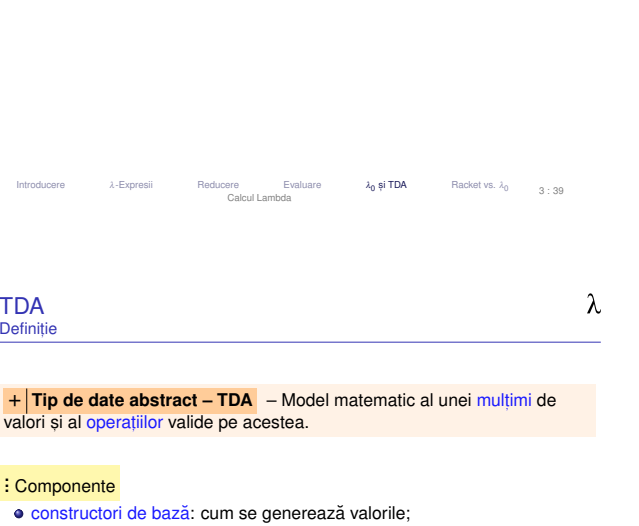

Limbajul lambda-0 și incursiune în TDA

- operatori: ce se poate face cu acestea;
- axiome: cum lucrează operatorii / ce restricții există.

Introducereλ-Expresii Reducere Evaluare <sub>0</sub> și TDA **A** Racket vs.  $\lambda_0$  3 : 42 Calcul Lambda

#### Ordine de evaluareTipuri

- + Evaluare aplicativă (eager) corespunde unei reduceri mai **Evaluare aplicativa˘** (*eager*) – corespunde unei reduceri *mai degraba˘* dreapta-stânga. Parametrii funct,iilor sunt evaluat,<sup>i</sup> înainteaaplicării funcției.
- **+ | Evaluare normală** (*lazy*) corespunde reducerii stânga-dreapta.<br>Parametrii functiilor sunt evaluati la cerere. Parametrii funcțiilor sunt evaluați <mark>la cerere.</mark>
- **· + Funcție strictă** funcție cu evaluare aplicativă.
- **· + Funcție nestrictă** funcție cu evaluare normală.

Introduceree λ-Expresii Reducere **Evaluare** λ<sub>0</sub><br>Calcul Lambda  $0$  și TDA Racket vs.  $λ_0$  3 : 37

#### **Limbajul**  $\lambda_0$ Scop

- Am putea crea o mașină de calcul folosind calculul λ mașină de calcul<br>ipotetieă ipotetică:
- Masina foloseste limbajul  $\lambda_0 \equiv$  calcul lambda;<br>–
- Programul → r<mark>ogramul</mark> → λ-expresie;<br>+ Legări top-level de expresii la nume.
- Datele −→
- Datele → *λ*-expresii;<br>Funcționarea mașinii → reducere substituție textuală<br>○ evaluare normală; e evaluare normală;
	- terminarea evaluării cu forma normală funcțională;

## se folosesc numai expresii închise.

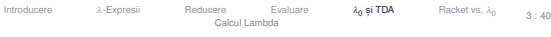

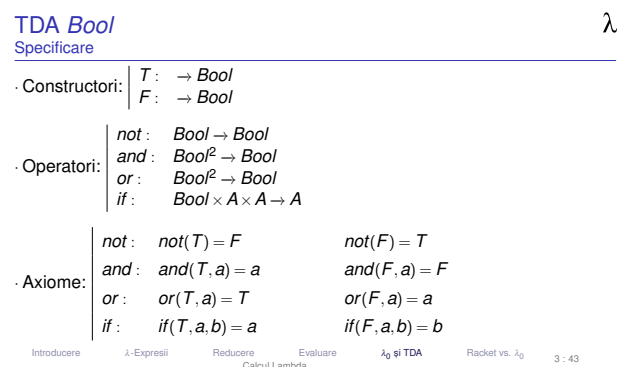

 $\lambda$ 

 $\lambda$ 

# TDA *Bool* Implementarea constructorilor de bază <mark>Intuiție bazat pe comportamentul necesar pentru if: selecția între cele</mark><br>Jouă valori <mark>două va</mark>lori *T* <sup>≡</sup>def <sup>λ</sup>*x*.λ*y*.*<sup>x</sup> F* <sup>≡</sup>def <sup>λ</sup>*x*.λ*y*.*<sup>y</sup>*

#### Introducereλ-Expresii Reducere Evaluare <sub>0</sub> și TDA Racket vs.  $\lambda_0$ Calcul Lambda3 : 44

# Ordine de evaluareÎn practică Evaluarea aplicativă prezentă în majoritatea limbajelor: C, Java, Scheme,<br>PHP etc PHP etc. **E x** Exemplu (+ (+ 2 3) (\* 2 3)) −→+ 2 3) (+ 2 3)) → (+ 5 6) → 11<br><mark>Nevoie de funcții nestricte, chiar în limbajele aplicative:</mark> i f, and, or <mark>etc</mark>. **E x** Exemplu(if (< 2 3) (+ 2 3) (\* 2 3)) → (< 2 3) → #t → (+ 2 3) → 5

Cum reprezentăm datele? Cum interpretăm valorile? Putem reprezenta toate datele prin funcții cărora, convențional, le dăm o<br>compificatie abetractă semnificație abstractă. **E x** Exemplu $T \equiv_{\text{det}} \lambda x \cdot \lambda$ <sup>≡</sup>def <sup>λ</sup>*x*.λ*y*.*x F* <sup>≡</sup>def <sup>λ</sup>*x*.λ*y*.*<sup>y</sup>*

<sub>0</sub> și TDA

Racket vs.  $\lambda_0$ 

**g i** TDA Racket vs.  $\lambda_0$  3 : 41

3 : 38

 $\lambda$ 

 $\lambda$ 

 $\lambda$ 

Pentru aceste tipuri de date abstracte (TDA) creăm operatori care<br>transformă datele în mod coerent cu interpretarea ne care o dăm v transformă datele în mod coerent cu interpretarea pe care o dăm valorilor.<br>■ sal Exemplu **E x** Exemplu $\mathsf{not} \equiv_{\mathsf{def}} \lambda x.((x \ F) \ I)$ 

(*not T*) −→ (λ*x*.((*x F*) *<sup>T</sup>*) *<sup>T</sup>*) −→ ((*T F*) *<sup>T</sup>*) −→ *<sup>F</sup>*

Introducere λ-Expresii Reducere Evaluare λ<sub>0</sub>

e λ-Expresii Reducere **Evaluare** λ<sub>0</sub><br>Calcul Lambda

Introducere

Tipuri de date

Calcul Lambda

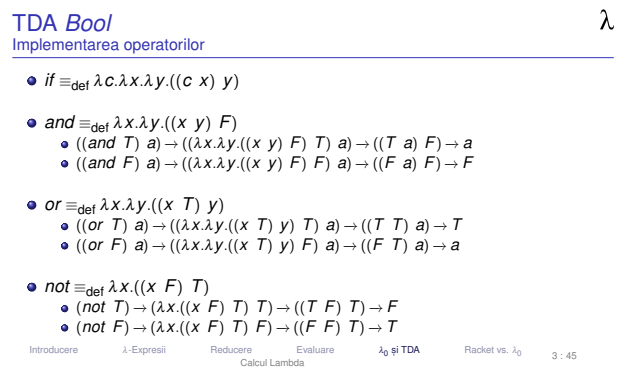

## **TDA Pair** *Pair* Implementare

Introducere

- Intuiție: pereche → funcție ce așteaptă selectorul, pentru a-l aplica<br>asupra membrilor asupra membrilor
- $f$ *st*  $\equiv_{\mathsf{def}} \lambda p.(p \; \; T)$ (*fst* ((*pair a*) *<sup>b</sup>*)) −→ (λ*p*.(*p T*) <sup>λ</sup>*z*.((*z a*) *<sup>b</sup>*)) −→ (λ*z*.((*z a*) *<sup>b</sup>*) *<sup>T</sup>*) −→ ((*T a*) *<sup>b</sup>*) −→ *<sup>a</sup>*

e λ-Expresii Reducere Evaluare **λ<sub>0</sub> și TDA** Racket vs. λ<sub>0 3 :</sub> 46<br>Calcul Iambda Calcul Lambda

- *snd*  $\equiv_{\text{def}} \lambda p.(p \ F)$ (*snd* ((*pair a*) *<sup>b</sup>*)) −→ (λ*p*.(*p F*) <sup>λ</sup>*z*.((*z a*) *<sup>b</sup>*)) −→ (λ*z*.((*z a*) *<sup>b</sup>*) *<sup>F</sup>*) −→ ((*F a*) *<sup>b</sup>*) −→ *b*
- *pair* <sup>≡</sup>def <sup>λ</sup>*x*.λ*y*.λ*z*.((*z x*) *<sup>y</sup>*) ((*pair a*) *<sup>b</sup>*) −→ ((λ*x*.λ*y*.λ*z*.((*z x*) *<sup>y</sup>*) *<sup>a</sup>*) *<sup>b</sup>*) −→ <sup>λ</sup>*z*.((*z a*) *<sup>b</sup>*)

Absența tipurilor

Consecințe asupra reprezentării obiectelor

- Un număr, o listă sau un arbore, posibil desemnate de aceeași valoare!<br>.
- Valori și operatori reprezentați de funcții, semnificația fiind dependentă de<br>context context.
- Valoare <mark>aplicabilă</mark> asupra unei alte valori → operator!<br>'

 $\lambda$ Absența tipurilor Consecințe pozitive

<sub>0</sub> și TDA

**A** Racket vs.  $\lambda_0$  3 : 48

 $\lambda$ 

Flexibilitate sporită în reprezentare;<br>.

Absența tipurilor

 $1,$  "Hello", #t  $\sf etc.;$ 

Prevenirea erorilor; Facilitarea verificării <mark>formal</mark>e;

Introducere

Introducere

Chiar avem nevoie de tipuri? – Rolul tipurilor

Optimizarea operațiilor specifice;

Modalitate de exprimare a <mark>intenției pr</mark>ogramatorului; Documentare: ce operatori acționează asupra căror obiecte; Reprezentarea particulară a valorilor de tipuri diferite:<br>1. ((II-11-)<sup>)</sup> de ta i

e λ-Expresii Reducere Evaluare λ<sub>0</sub><br>Calcul Lambda

λ-Expresii Reducere Evaluare

Calcul Lambda

- Potrivită în situațiile în care reprezentarea <mark>uniformă obiectelor, ca liste de</mark><br>cimboluri, este convenabilă simboluri, este convenabilă.
- . . . vin cu prețul unei dificultăți sporite în <mark>depanare, verificare și mentenanță</mark>

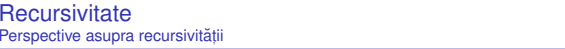

· Cum realizăm recursivitatea în  $\lambda_0$ , dacă nu avem nume de funcții?

- Textuală: funcție care se autoapelează, folosindu-și numele;
- Semantică: ce obiect matematic este desemnat de o funcție recursivă, cu<br>pocibilitatea construirii de funcții recursive anenime posibilitatea construirii de funcții recursive <mark>anonime</mark>.

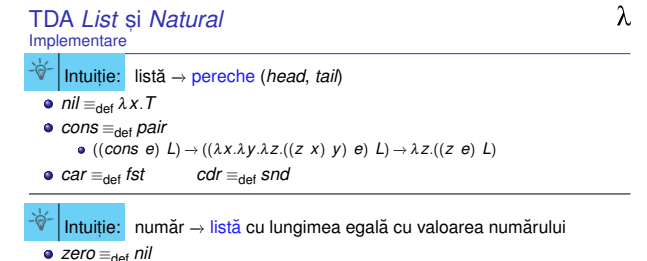

*zero* <sup>≡</sup>def *nil*

*succ* <sup>≡</sup>def <sup>λ</sup>*n*.((*cons nil*) *<sup>n</sup>*)

*pred* <sup>≡</sup>def *cdr*  $\cdot$  Vezi și [http://en.wikipedia.org/wiki/Lambda\_calculus#Encoding\_datatypes] Introducere λ-Expresii Reducere Evaluare λ<sub>0</sub> și TDA Racket vs. λ<sub>0</sub><br>Calcul Lambda Calcul Lambda3 : 47

 $\lambda$ 

Absența tipurilor Consecințe asupra corectitudinii calculului

- Incapacitatea Mașinii λde a
	- interpreta semnificația expresiilor;<br>asigura corectitudinea acestora (c asigura <mark>corectitudinea</mark> acestora (dpdv al tipurilor).
- Delegarea celor două aspecte <mark>programatorulu</mark>i;
- <mark>Orice</mark> operatori aplicabili asupra <mark>oricăror</mark> valori;
- Construcții eronate acceptate fără avertisment, dar calcule terminate cu<br>velori fără compificație cau valori fără semnificație
	- valori fară semnificație *sau*<br>expresii care <mark>nu</mark> sunt valori (nu au asociată o semnificație), dar sunt<br>iroductibile ireductibile

# → **instabilitate**.<br>
<sub>oducere</sub> a<sub>-Expre</sub>

Introduceree λ-Expresii Reducere Evaluare λ<sub>0</sub> ș**i TDA**<br>Celeul ambde Racket vs.  $\lambda_0$ Calcul Lambda $3 : 50$ 

- $\lambda$ Implementare *length* Problemă
	- Lungimea unei liste:
	- Cu ce î<mark>nlocuim</mark> zona subliniată, pentru a evita recursivitatea textuală?<br>(expresia pentru *length* nu este închisă!) (expresia pentru *length* nu este închisa!) ˘
	- $Length \equiv_{\text{def}} \lambda f$  *L*.(*if* (*null*? *L*) *zero* (*succ* (*f* (*cdr L*))))
	- (*Length length*) = *length* <sup>→</sup> *length* este un punct fix al lui *Length*!
	- Cum <mark>obținem</mark> punctul fix?<br>.

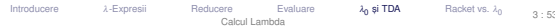

<sub>0</sub> și TDA Racket vs.  $\lambda_0$ 3 : 51Introducereλ-Expresii Reducere Evaluare

<sub>0</sub> și TDA **A** Racket vs.  $\lambda_0$  3:52 Calcul Lambda

Introduceree λ-Expresii Reducere Evaluare λ<mark>(</mark><br>Calcul Lambda

<sub>0</sub> și TDA

**A** Racket vs.  $\lambda_0$  3:49

 $\lambda$ 

 $\lambda$ 

 $\lambda$ 

*length* <sup>≡</sup>def <sup>λ</sup>*L*.(*if* (*null*? *<sup>L</sup>*) *zero* (*succ* (*length* (*cdr L*))))

Putem primi ca parametru o funct,ie echivalenta computat ˘ ,ional cu *length*?

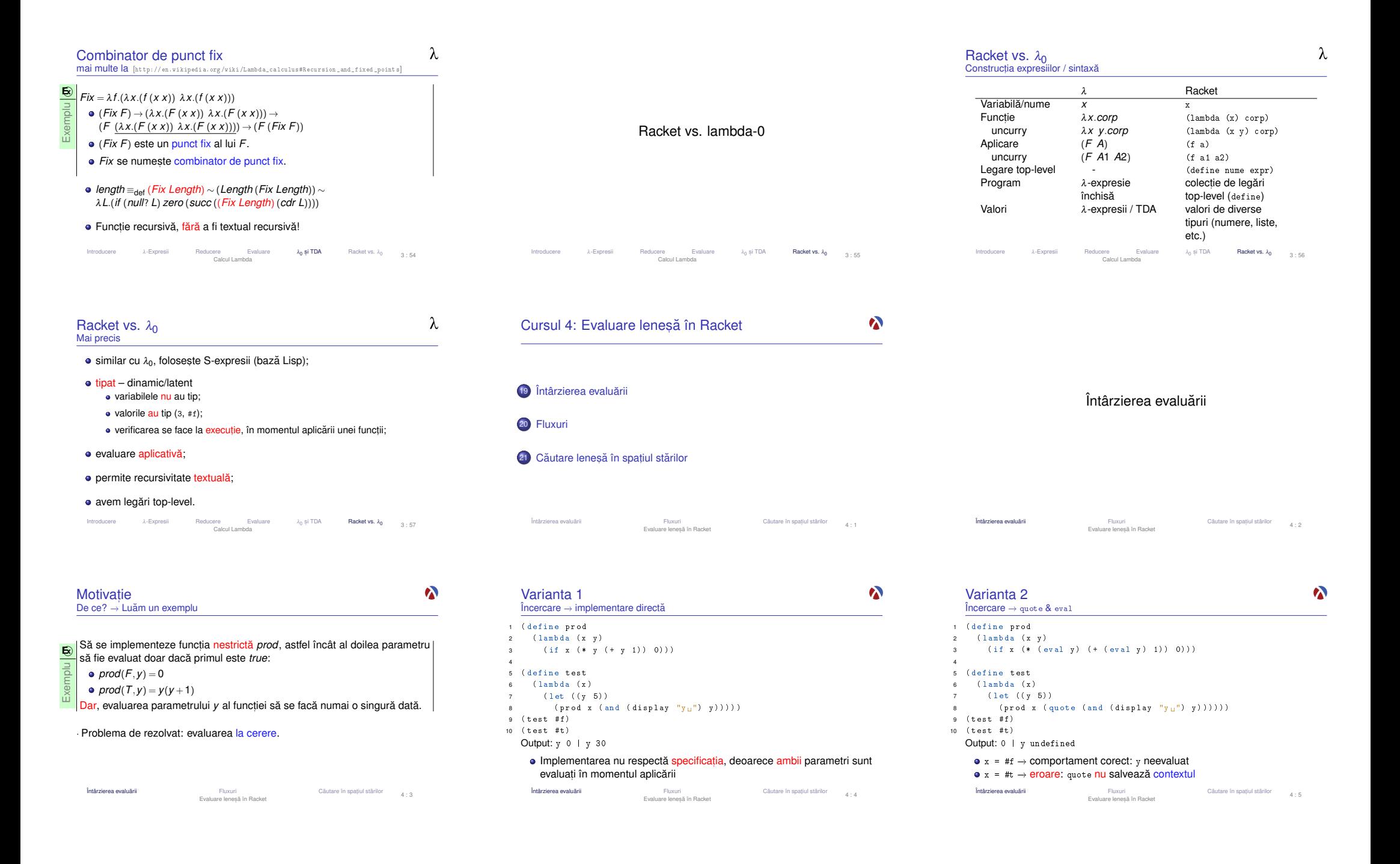

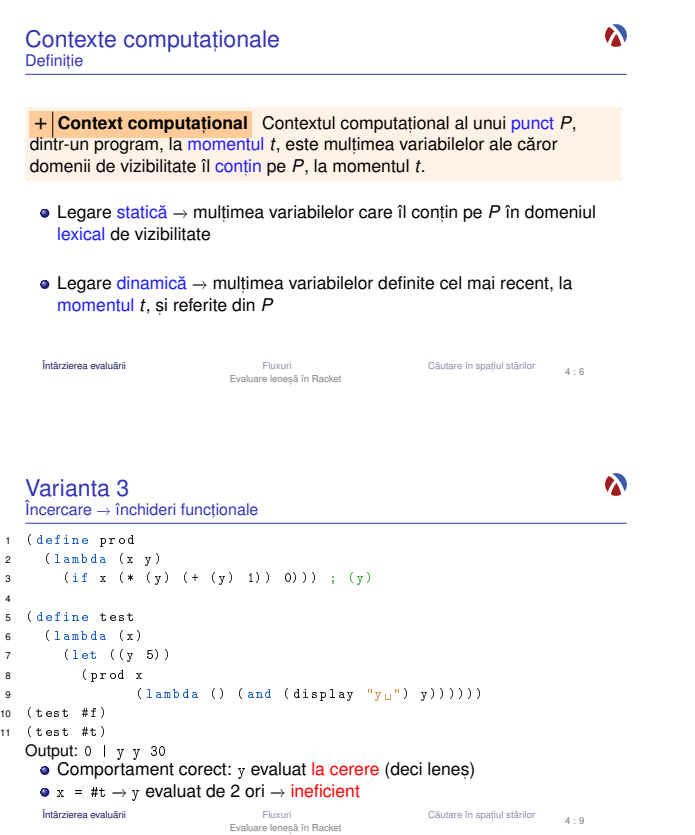

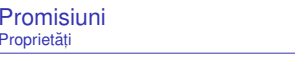

- Salvarea contextului computațional al expresiei a cărei evaluare este<br>întârziată și ovaluarea și ulterioară în asol context + assemănăter șu întârziată și evaluarea ei ulterioară în <mark>acel</mark> context → asemănător cu<br>închiderile funcționale. închiderile functionale.
- Salvarea <mark>rezultatului</mark> primei evaluări a expresiei.
- Distingerea primei fortări de celelalte →<br>moment ce legările se fae stație → pu pr <mark>Distingerea p</mark>rimei forțări de celelalte → efect lateral, dar acceptabil din<br>moment ce legările se fac static – nu pot exista valori care se schimbă<br><sup>întro</sup> timp *între timp*.

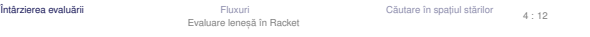

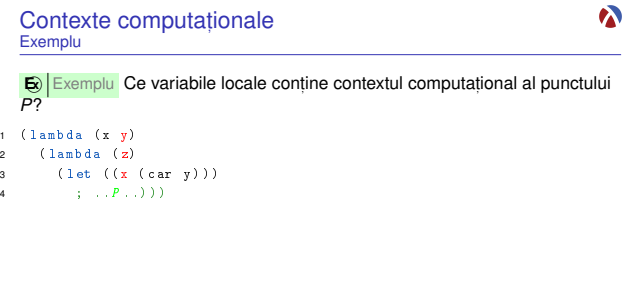

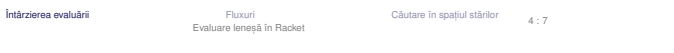

Întârzierea evaluări

Închideri funcționale

Definiție

**E x** Exemplu< <sup>λ</sup>*x*.*z*; {*<sup>z</sup>* ←− <sup>2</sup>} <sup>&</sup>gt;

Fluxuri Cautare în spat ˘ , Evaluare lenes,a în Racket ˘

iul stărilor

 $\boldsymbol{\kappa}$ 

 $4 \cdot 8$ 

Rezultatul încă neeval<mark>uat</mark> al unei expresii

Valori de <mark>prim rang</mark> în limbaj

**o** delay

PromisiuniDescriere

construiește o promisiune;

funcție nestrictă.

**o** force

Întârzierea evaluări

2

4

8

forțează respectarea unei promisiuni, evaluând expresia doar la prima<br>anlieate, si salvându i valoatea: aplicare, și <mark>salvându-i</mark> valoarea;

**ārii Eluxuri** Căutare în spațiul stărilor <sub>4 : 11</sub>

+ | Închidere funcțională: funcție care își salvează contextul, pe care îl<br>za folosi, în momentul aplicării, pentru evaluarea corpului.

<mark>va folosi, în momentul aplicării, pentru evaluarea corpulu</mark>i. · Notat,ie: închiderea funct,iei *<sup>f</sup>* în contextul *<sup>C</sup>* −→ <sup>&</sup>lt; *<sup>f</sup>*; *<sup>C</sup>* <sup>&</sup>gt;

începând cu a doua invocare, întoarce, direct, valoar<mark>ea memorat</mark>ă.

Evaluare leneșă în Racket

Rezultat corect: <sub>y</sub> evaluat la cerere, o singură dată<br>v evaluare lenesă *eficient*ă **→ evaluare leneșă** *eficientă*<br>□□

3 (if x (\* (force y) (+ (force y) 1)) 0)))

3

Varianta 4Promisiuni: delay & force

1 ( define pro<sup>d</sup> 2 ( lambda (x y )<br>2

 5 ( define test 6 ( lambda (x )<br>( ) = (1 ) + (1 ) + (1 ) + (1 ) + (1 ) + (1 ) + (1 ) + (1 ) + (1 ) + (1 ) + (1 ) + (1 ) + (1 ) + (3 ) + (3 ) + (3 ) + (3 ) + (3 ) + (3 ) + (3 ) + (3 ) + (3 ) + (3 ) + (3 ) + (3 ) + (3 ) + (3 ) + (3 ) + (3 ) 7 (let ((y 5))  $(n \cdot od \cdot x)$ 

9 (<br>10 ( test # f ) 11 ( test # t )Output: 0 | y 30

3

4

 $\alpha$ 

4

 $\boldsymbol{\lambda}$ 

6

8

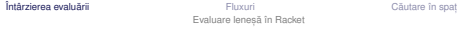

 $(\text{delay} (\text{and} (\text{display } "y_{\sqcup}") y))))$ 

Evaluare întârziată Abstractizare a implementării cu promisiuni  $\bigcirc$  Continuare a exemplului cu funcția <sub>Prod</sub> 1 ( define-syntax-rule ( pack expr ) ( delay expr ) ) 3 ( define unpac<sup>k</sup> force ) 5 ( define prod ( lambda (x y ) 6 (if x (\* (unpack y) (+ (unpack y) 1) ) 0) ) ) 7 ( define test ( lambda ( x )  $8 \qquad (let \t( (y 5))$ 

d 9 ( prod x ( pack ( and ( display "  $y<sub>u</sub>$ " )  $y$  ) ) ) ) ) )

· utilizarea nu depinde de implementare (am definit funcțiile pack și unpack<br>care abetractizează implementarea concretă a evoluării întârziate care a<mark>bstractizează</mark> implementarea concretă a evaluării întârziate.<br>.

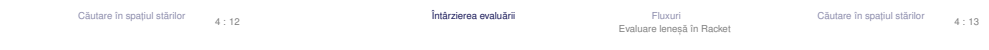

 $\boldsymbol{\lambda}$ 

 $\bullet$ 

iul stärilor  $4 \cdot 10$ 

## Evaluare întârziată Abstractizare a implementării cu închideri  $\bigcirc$  Continuare a exemplului cu funcția <sub>Prod</sub> 1 ( define-syntax-rule ( pack expr ) ( lambda () expr ) ) 3 ( define unpack ( lambda ( p ) ( p ) ) ) 5 ( define prod ( lambda (x y ) 6 (if x (\* (unpack y) (+ (unpack y) 1)) 0))) 7 ( define test ( lambda (x )  $8 \qquad (let \ (y \ 5))$ 9 ( prod x ( pack ( and ( display "  $y<sub>u</sub>$ " )  $y$  ) ) ) ) ) ) · utilizarea nu depinde de implementare (acelasi cod ca si anterior, altă

implementare a funcționalității de evaluare întârziată, acum mai puțin eficientă). Întârzierea evaluări

 Fluxuri Cautare în spat ˘ , Evaluare lenes,a în Racket ˘iul stärilor  $4 \cdot 14$ 

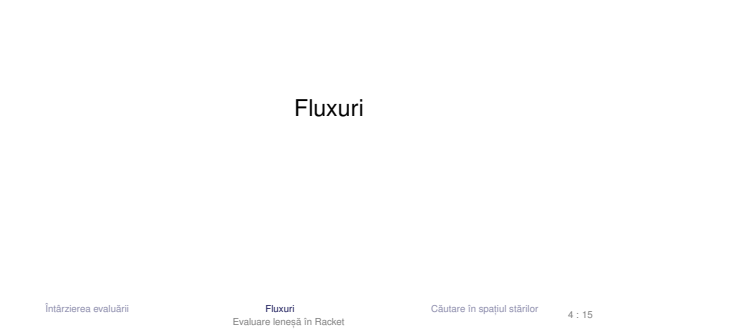

- FluxuriCaracteristici
- Secvente construite partial, extinse la cerere, ce creează iluzia<br>completitudinii structurii: completitudinii structurii;
- Îmbinarea <mark>eleganței</mark> manipulării listelor cu eficiența calculului incremental;<br>.
- **a** Bariera de abstractizare:
	- componentele listelor evaluate la constructie (cons)<br>componentele fluxurilor evaluate la selectie (cds) componentele f<mark>luxurilor eva</mark>luate la <mark>selecție</mark> (cdr)
- Construcție și utilizare:
	- separate la nivel cor
	- separate la nivel conceptual → <mark>modularitate</mark>;<br>întrepătrunse la nivel de proces (utilizarea necesită construcția concretă).<br>`

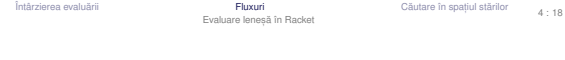

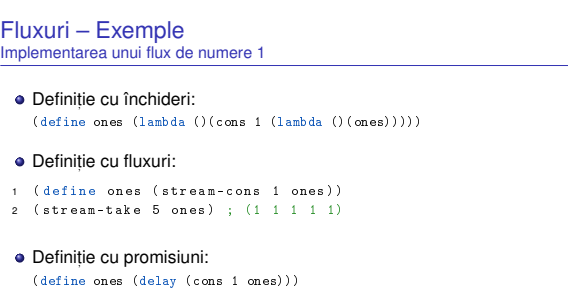

Întârzierea evaluării ārii **Fluxuri Fluxuri** Căutare în spațiul stărilor <sub>d. 21</sub> Evaluare leneșă în Racket

## Motivație Luăm un exemplu  $\bigcirc$  Determinati suma numerelor pare<sup>1</sup> din intervalul [*a*,*b*]. 1 ( define even-sum-iter ; varianta <sup>1</sup> ( lambda ( a b ) 3 (let iter ((n a)<br>. ( sum 0 )<br>
5 ( cond ( ( > n b ) sum )<br>
( ( ) = ( ) = ( ) = ( ) = ( ) = ( ) = ( ) = ( ) = ( ) = ( ) = ( ) = ( ) = ( ) = ( ) = ( ) = ( ) = ( ) = ( ) = ( ) = ( ) = ( ) = ( ) = ( ) = ( ) = ( ) = ( ) = ( ) = ( ) = ( ) = ( ) = (  $\hspace*{1.5cm} \hbox{((even? n) (iter (+ n 1) (+ sum n)))}$  $\overline{z}$  (  $(e)$ lse  $(iter (+ n 1) sum)))))$

- 9 ( define even-sum-lists ; varianta <sup>2</sup> 10
- ( lambda ( a b ) 11 $(fold + 0 (filter even? (interval a b))))$

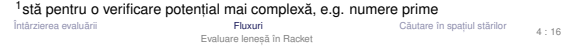

FluxuriIntuitiv

 $\boldsymbol{\lambda}$ 

 $\boldsymbol{\lambda}$ 

 $\overline{2}$ 

 $\overline{3}$ 

56

8

- o listă este o <mark>pereche</mark>;
- explorarea listei se face prin operatorii car primul element și cdr –<br>matul listă r<mark>estul</mark> listei;
- am dori să <mark>generăm cdr al</mark>goritmic, dar <mark>la cerere</mark>.

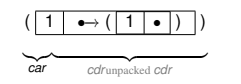

Întârzierea evaluări

**Fluxuri** Căutare în spațiul stărilor <sub>4 : 19</sub> Evaluare leneșă în Racket

Fluxuri – ExempleFlux de numere 1 - discuție

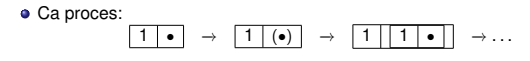

1 | • → 1 | • → . . .<br>.

**•** Structural:

Întârzierea evaluării

Extinderea se realizează în spațiu constant: 1 | •→ | 1 | •→ | 1 | •

Fluxuri Cautare în spat ˘ , Evaluare lenes,a în Racket ˘

Căutare în spațiul stărilor 
$$
4 \cdot 22
$$

 $\ddot{\bullet}$ 

 $\bullet$ 

 $\boldsymbol{\lambda}$ 

#### Motivație Observații

Varianta 1 – iterativă (d.p.d.v. proces): eficientă, datorită spațiului suplimentar constant; ne-elegantă → trebuie să implementăm generarea numerelor.<br>-Varianta 2 – folosește liste: ineficientă, datorită spațiului posibil mare, ocupat la un moment dat – toate numerele din intervalul [*<sup>a</sup>*,*b*].elegantă și concisă; Cum î<u>mbinăm</u> avantajele celor 2 abordări? Putem stoca <mark>procesul</mark> fără a<br>stoca rezultatul procesului?

#### stoca rezultatul procesului?<br>| الملا <mark>→ Fluxuri</mark><br><sup>luārii</sup> Întârzierea evaluări Fluxuri Cautare în spat ˘ , Evaluare lenes,a în Racket ˘

FluxuriOperatori: construcție și selecție cons, car, cdr, nil, null?1 ( define-syntax-rule ( stream-cons head tail )2 ( cons head ( pack tail ) ) ) )3 4 ( define stream-car car ) 5 6 ( define stream-cdr ( lambda ( s )  $\rightarrow$  $(\text{unpack} (\text{cdr s})))$  9 ( define stream-nil '() ) 1011 ( define stream-null ? null ?)

Întârzierea evaluări Fluxuri Căutare în spațiul stărilor Evaluare leneșă în Racket

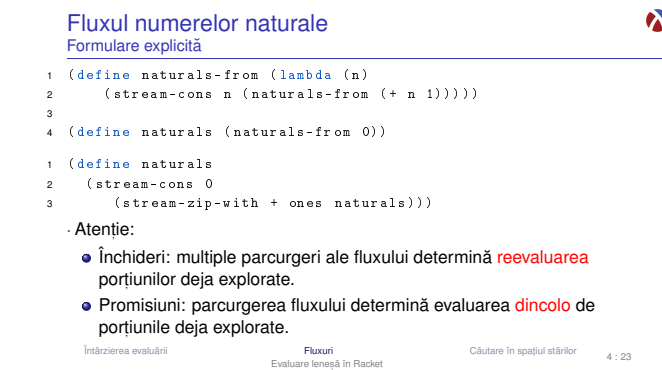

 $\boldsymbol{\kappa}$ 

iul stărilor

4 : 17

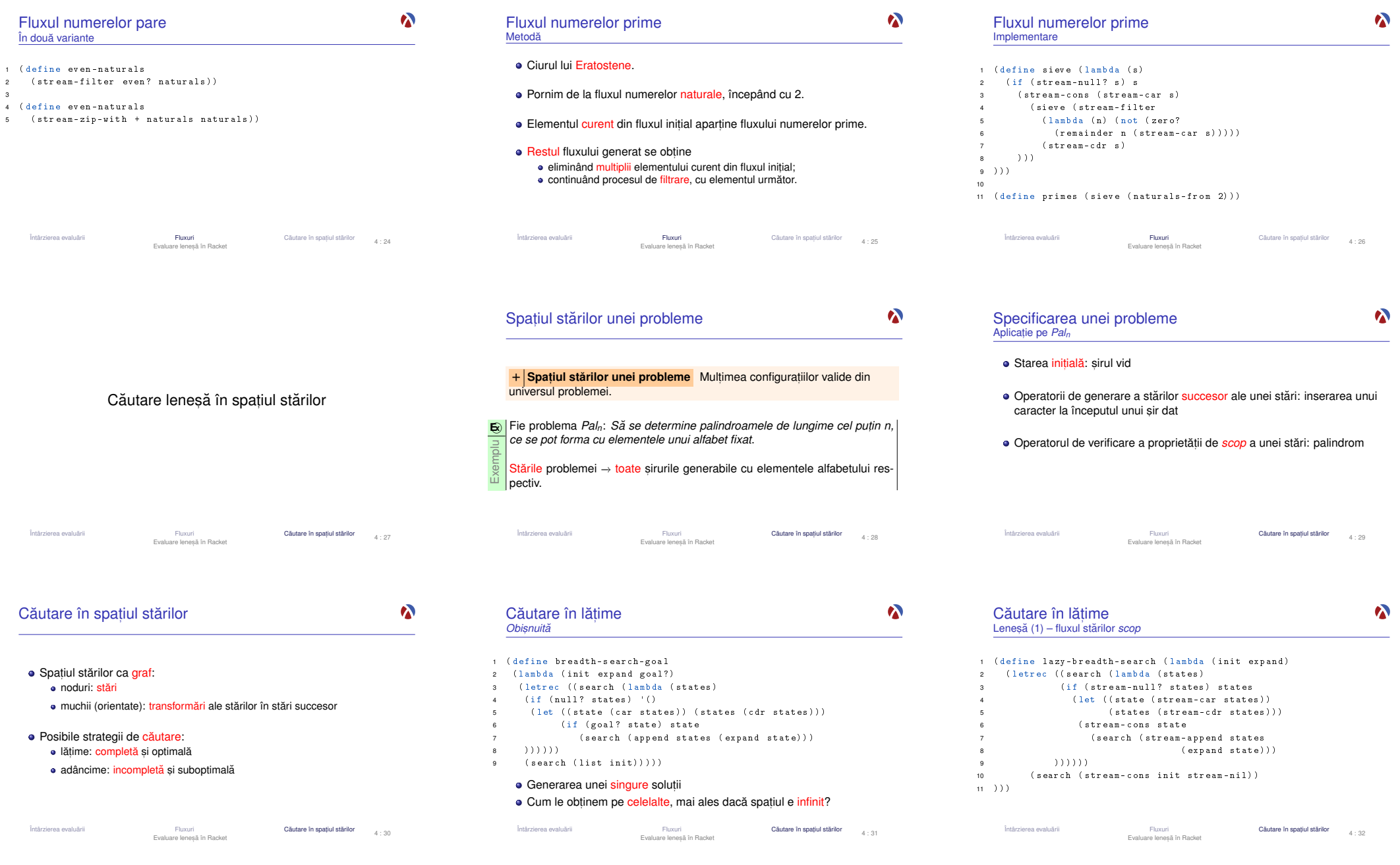

#### $\boldsymbol{\lambda}$  $\sum_{i=1}^{n}$ Căutare în lățime<br>Legecă (?) Cursul 5: Programare funcțională în Haskell Leneșă (2) 1 ( define lazy-breadth-search-goal  $\sim$  ( lambda ( init expand goal ?) (stream-filter goal?)  $\overline{3}$ 22 IntroducereIntroducere4 ( lazy-breadth-search init expand ) )5 ) )23 Sintaxă Nivel înalt, conceptual: separare între explorarea spațiului și identificarea<br>stărilor coan stărilor *scop*. 24 EvaluareNivel scăzut, al instrucțiunilor: întrepătrunderea celor două aspecte.<br>Anliectii: • Aplicatii: Palindroame Problema reginelorEvaluare  $5:1$ Evaluare  $5:2$ Întârzierea evaluării IntroducereIntroducereārii **Cāutare în spațiul stărilor de a** de cautare î**n spațiul stărilor** de <sub>4 : 33</sub> Sintaxa˘ Evaluare Programare funct,ionala în Haskell ˘e Sintaxă Sintaxă e Evaluare<br>Programare funcțională în Haskell Technology Evaluare leneșă în Racket  $\sum_{i=1}^{n}$  $\sum_{i=1}^{n}$ HaskellParalelă între limbaje [https://en.wikipedia.org/wiki/Haskell\_(programming\_language)]**Criteriu** u <mark>Racket Haskell</mark><br>i *Curry* sau *uncurry Curry* din 1990;Funcții sau *uncurry Curry* GHC – Glasgow Haskell Compiler (The Glorious Glasgow Haskell**Tipare** e Dinamică, tare (-liste) Statică, tare Compilation System)Sintaxă LegareaStatică Statică dialect Haskell standard *de facto*; variabilelorcompilează în/folosind C; **Evaluare** Aplicativă Normală (Leneșă)<br>
Call by sharing Call by need **Transferul •** Haskell Stack *Call by sharing Call by need* parametrilor**Efecte** nume dat după logicianul Haskell Curry; set!\* Interzise laterale· aplicatii: Pugs, Darcs, Linspire, Xmonad, Cryptol, seL4, Pandoc, web frameworks.Evaluare  $5:3$ IntroducereIntroducereEvaluare  $5:4$ Introducere $5:5$ e Sintaxă Sintaxă e Evaluare<br>Programare funcțională în Haskell Technology **e** → Sintaxă<br>Programare funcțională în Haskell → Programare functională în Haskell → Programare functional e **Sintaxă**<br>Programare functională în Haskell Texture external în Articului

toate funcțiile sunt *Curry*;

Funcții

aplicabile asupra <mark>oricâtor pa</mark>rametri la un moment dat.

# $\bigcirc$  Exemplu : Definiții echivalente ale funcției add:

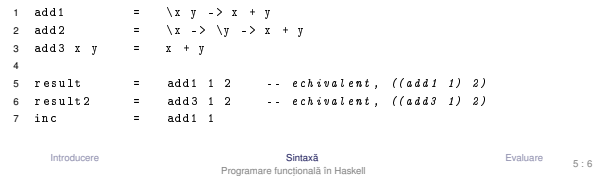

## Funcții vs operatori

 $\sum_{i=1}^{n}$ 

5 : 7

# Aplicabilitatea partială a operatorilor infixati

# Transformări operator → funcție și funcție → operator<br>
→

# **E** Exemplu Definiții echivalente ale funcțiilor add și inc:

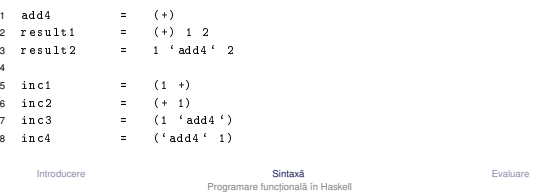

# $\sum_{i=1}^{n}$

## *Pattern matching*

# $\sum_{i=1}^{n}$

# Definirea comportamentului funcțiilor pornind de la structura parametrilor<br>Li traducerea axiomaler TDA → traducerea axiomelor TDA.<br>Exemplu

# **E x** Exemplu

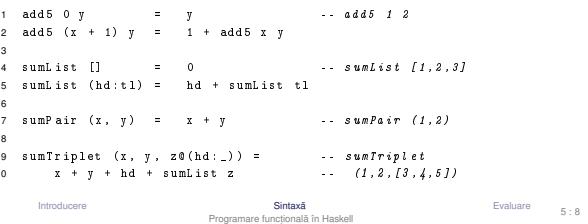

### *List comprehensions*

Pasi în aplicarea funcțiilor

1 frontSum  $(x:y:zs)$  =  $x + y$ 2 frontSum [x] = x

8 | notNil xs = frontSum xs

| otherwise = n

 $x s$  = [m .. n]

 4 notNil [] = False $5 \text{ not } N \text{ i } 1 \quad (\underline{\hspace{1cm}}; \underline{\hspace{1cm}}) \qquad \equiv \qquad \text{True}$ 

7 frontInterval m n

where

Introducere

Exemplu **E x** Exemplu

3

6

9

10

11

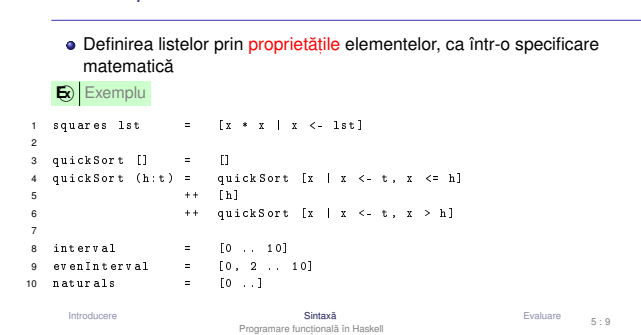

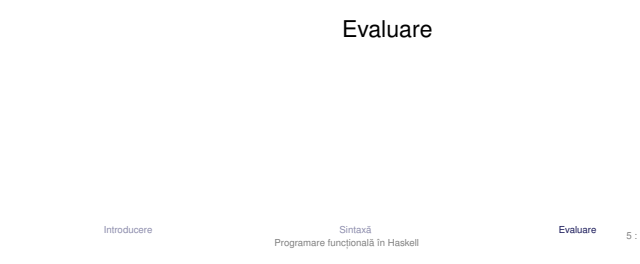

1 Pattern matching: evaluarea parametrilor suficient cât să se constate

e Sintaxă Sintaxă e din Bratuare<br>Programare funcțională în Haskell Transacturium e din Bratuare

**3 Evaluarea variabilelor locale, la cerere** (where, 1et).<br>.

Pasi în aplicarea funcțiilor

(ne-)potrivirea cu *pattern*-ul;

**2** Evaluarea gărzilor ( | );

,Ordine

Introducere

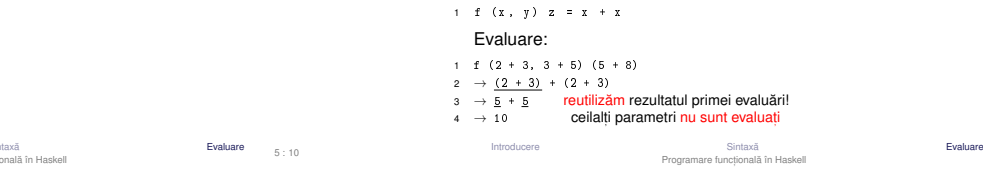

 $\sum_{i=1}^{n}$ 

Evaluare  $5:13$ 

Evaluare

**E x** Exemplu

Funcții <mark>nestricte</mark>!

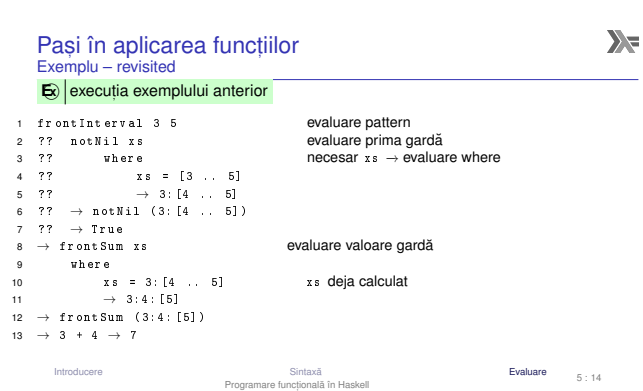

Evaluare lenesă: parametri evaluați la cerere, cel mult o dată, eventual<br>partial, în cazul objectelor structurate

partial, în cazul obiectelor structurate Transferul parametrilor: *call by need*

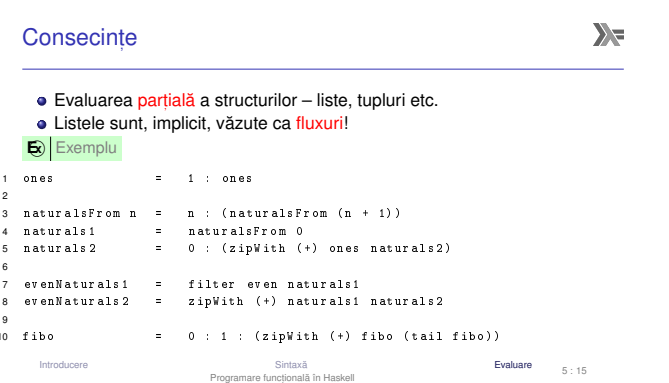

e Sintaxă Sintaxă e din Bratuare<br>Programare funcțională în Haskell Technology

Evaluare  $5:12$ 

 $\sum_{i=1}^{n}$ 

 $\sum_{i=1}^{n}$ 

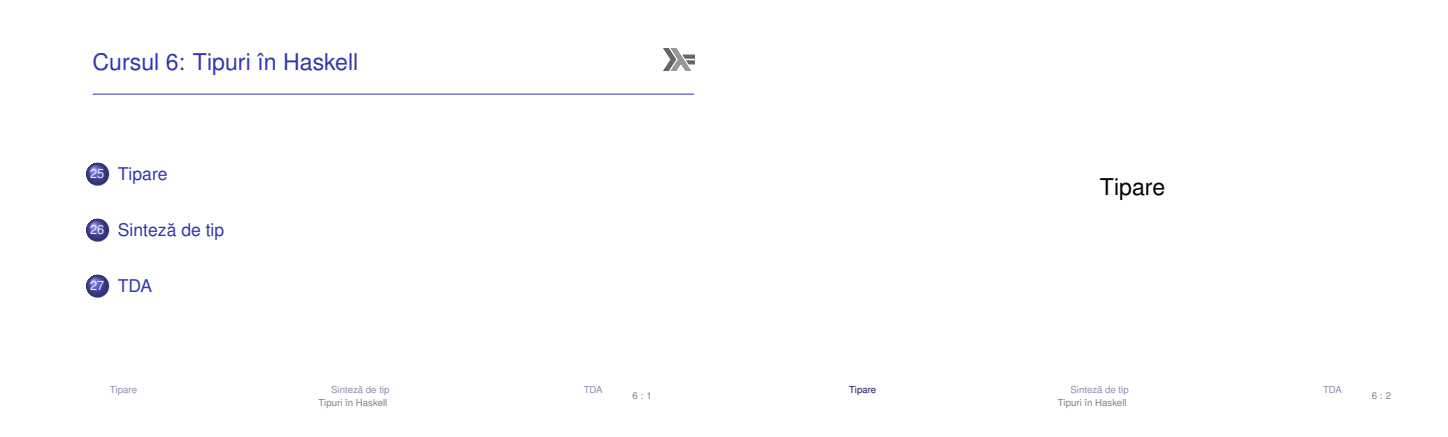

 $\sum_{i=1}^{n}$ 

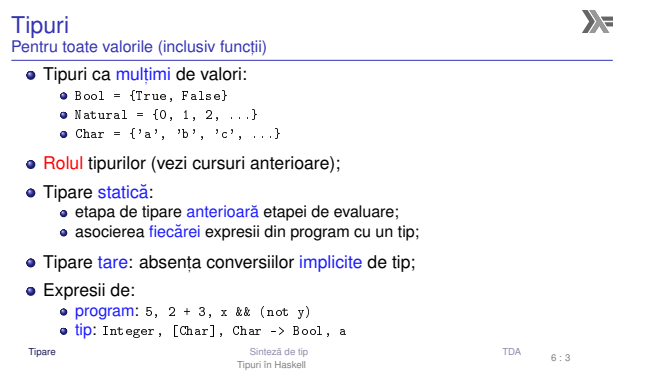

1

Tipare

 $\overline{3}$ 4

6

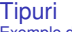

**E x** Exemplu

 $1 - 5$ 

 $2 \rightarrow a$ 

 $3(1)$ 

6 etc .

12

Tipare

 $4$  [1, 2, 3]

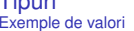

5 :: Integer

Tipurile de bază sunt tipurile elementare din limbaj: Bool, Char, Integer, Int, Float, ...

1 data Integer =  $\ldots$  | -2 | -1 | 0 | 1 | 2 |  $\ldots$ 

Sinteză de tip Țermini Solutional de Solution de Solution de Solution de Solution de Solution de To<br>Tipuri în Haskell

data Char  $= 'a' + 'b' + 'c' + ...$ 

 $\cdots$   $char$ (+1) :: Integer -> Integer

4 [1,2,3] :: [Integer] -- *l*<br>5 ( True, " Hello") :: ( Bool, [ Char ])

**• Reprezentare uniformă:** 

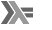

TDA  $6:4$ 

 $6:10$ 

 $\sum_{i=1}^{n}$ 

#### Constructori de tip $\Rightarrow$  tipuri noi pentru valori sau functii

 $\Rightarrow$  tipuri noi pentru valori sau funcții<br>  $\bullet$  Funcții de tip, ce îmbogățesc tipurile din limbaj.

# **E x** Constructori de tip predefinit,<sup>i</sup>

1 -- Constructorul de tip functie: -><br>2 (-> Bool Bool) ⇒ Bool -> Bool 2 (-> Bool Bool) ⇒ Bool -> Bool<br>3 (-> Bool (Bool -> Bool)) ⇒ Bool -> (Bool -> Bool)<br>4 4 5 -- Constructorul de tip lista : []6 ([] Bool ) <sup>⇒</sup>6 ([] Bool) ⇒ [Bool]<br>7 ([] [Bool]) ⇒ [[Bool]]<br>8 8 9 -- Constructorul de tip tuplu : ( ,... ,)10 (( ,) Bool Char ) <sup>⇒</sup>10  $((\ ,\ )$  Bool Char)  $\Rightarrow$  (Bool, Char)<br>11  $((\ ,\ )$  Bool  $((\ ,\ )$  Char [Bool]) Bool) 2  $⇒$  (Bool, (Char, [Bool]), Bool)<br>Tests 12TipareSinteză de tip terminează de tip în Sinteza de tip de la service de tip terminează de tip de la Sintezia de ti<br>Tipuri în Haskell 6 : 5

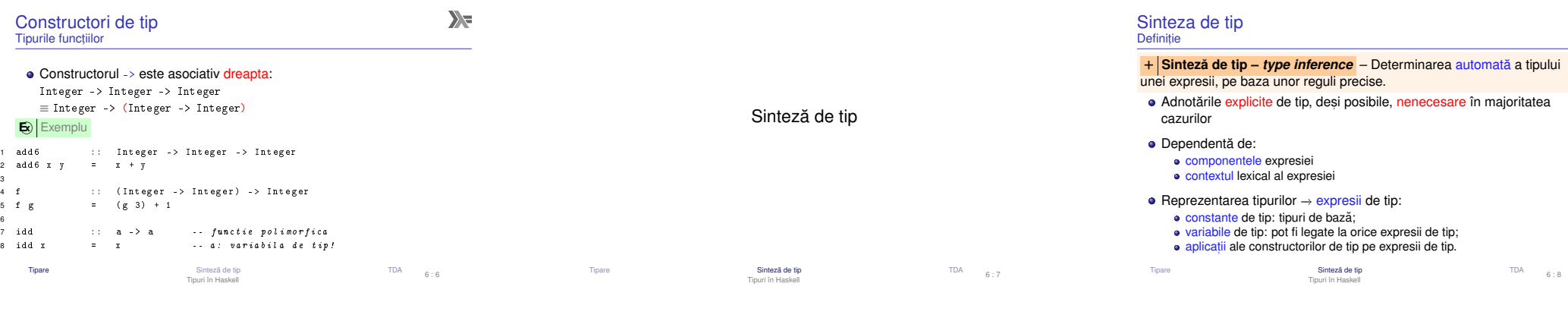

-- liste de un singur tip !

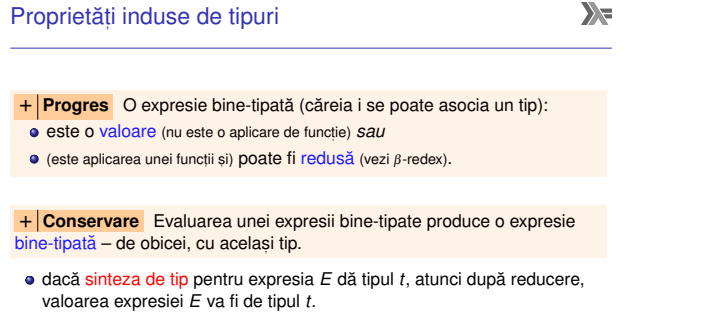

 $\begin{array}{cc}\n\text{TDA} & \qquad 6:9\n\end{array}$ 

e **Sinteza de tip TDA** Tipuri în Haskell

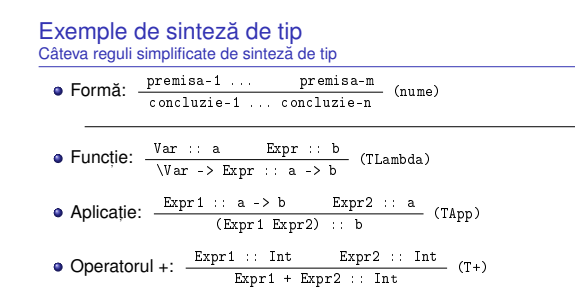

Literali întregi:  $\frac{1}{0, 1, 2, \ldots}$  :: Int (TInt) TipareSinteză de tip tradici de tip tradici de tip tradici de tipuri în Haskell<br>Tipuri în Haskell

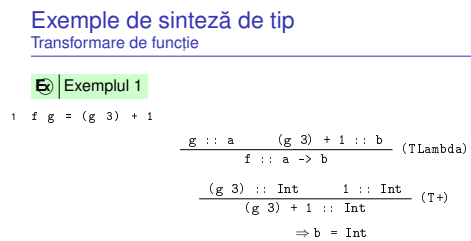

Tipare

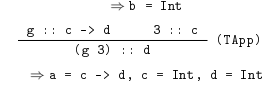

 $\Rightarrow$  a = c -> d, c = Int, d = Int<br>  $\Rightarrow$  f :: (Int -> Int) -> Int<br>
Sintezia de tip Sinteza de tip ˘ TDATipuri în Haskell

6 : 11

 $\sum_{i=1}^{n}$ 

 $\sum_{i=1}^{n}$ 

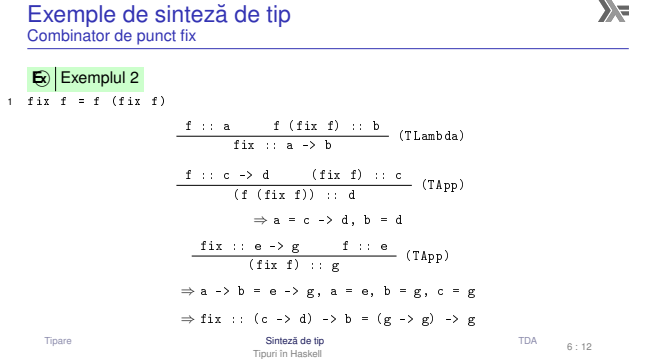

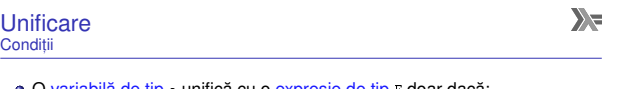

O variabilă de tip a unifică cu o expresie de tip E doar dacă:<br>
• E = a *sau*  $E =$ 

E = a *Sau*<br>E ≠ a Șİ E<br>Evementu E ≠ a și E nu conține a (*occurrence check*).<br>Exemplu: a unifică cu b -> c <mark>dar nu c</mark>u a -> b.

2 constante de tip unifică doar dacă sunt egale;<br>.

2 aplicații de tip unifică doar dacă implică același constructor de tip și<br>argumente ce unifică reqursiu argumente ce unifică recursiv.

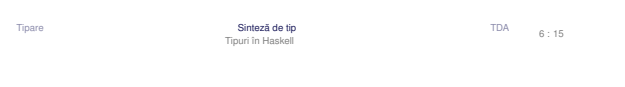

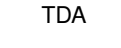

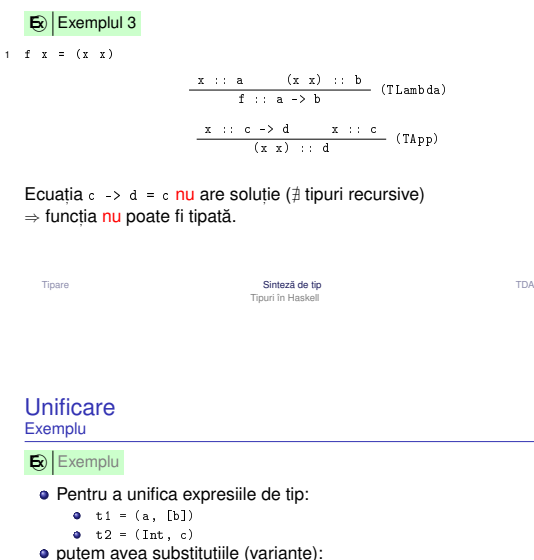

Exemple de sinteză de tip<br><sub>O funcție ne-tipabilă</sub>

O funcție ne-tipabilă

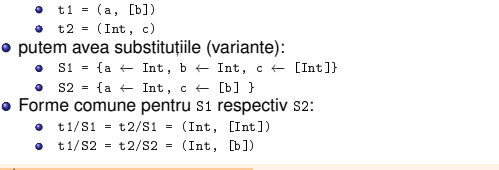

<mark>+ | *Most general unifier* – MGU</mark> Cea mai generală substituție sub care<br>ormulele unifică. Exemplu: s2. formulele unifică. Exemplu: s2.

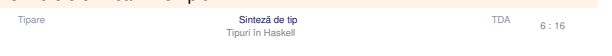

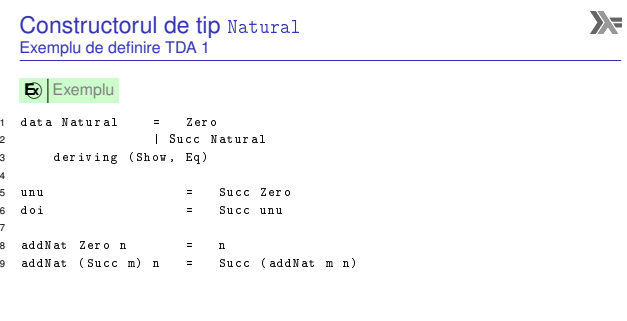

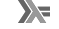

TDA 6:13

 $\sum_{i=1}^{n}$ 

#### UnificareDefiniție

la baza sintezei de tip: <mark>unificarea</mark> la baza sintezei de tip: unificarea → legarea variabilelor în timpul<br>procesului de sinteză, în scopul unificării diverselor formule de tip elaborate.

+ Unificare Procesul de identificare a valorilor variabilelor din 2 sau mai + | **Unificare** | Procesul de identificare a valorilor variabilelor din 2 sau mai<br>multe formule, astfel încât substituirea variabilelor prin valorile asociate să<br>conducă la coincidenta formulelor conducă la coincidența formulelor.

+ <mark>Substituție</mark> O substituție este o mulțime de legări variabilă - valoare.

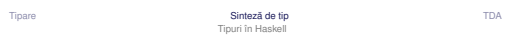

Tip principalExemplu și definiție

# **E x** Exemplu

 $Tipurile: \t t1 = (a, [b])$ ,  $t2 = (Int, c)$ MGU: S = {a ← Int, c ← [b]}<br>Tinuri mai narticulare (instante):

Tipuri mai particulare (instant,e): (Integer, [Integer]), (Integer, [Char]), etc

Funcția:  $\x \rightarrow x$ 

Tipuri corecte: Int -> Int , Bool -> Bool , a -> a

+ **Tip principal al unei expresii** – Cel mai general tip care descrie complet natura expresiei. Se obține prin utilizarea MGU.

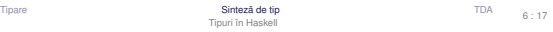

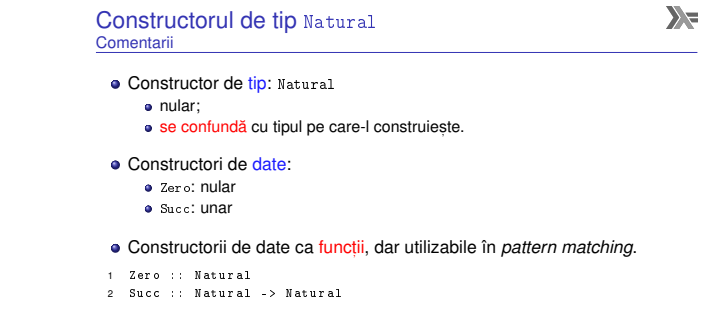

Tipuri în Haskell

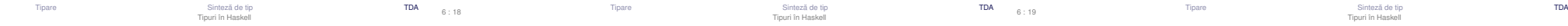

 $\overline{3}$ 

4

6

78

d

 $6:20$ 

6 : 14

 $\sum_{i=1}^{n}$ 

 $\sum_{i=1}^{n}$ 

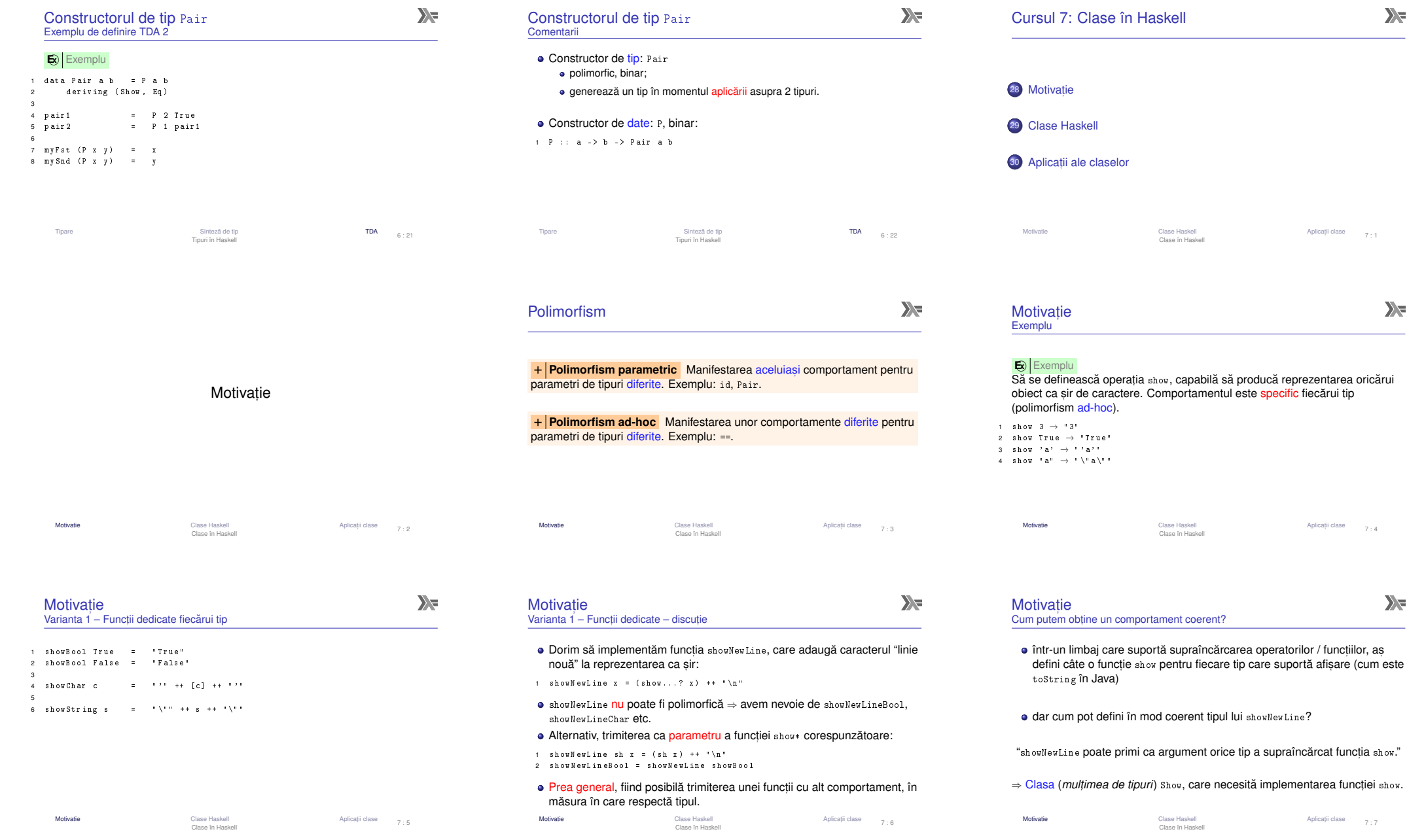

 $7:1$ 

 $\sum$ 

 $\mathbf{X}$ 

7 : 4

 $\sum_{i=1}^{n}$ 

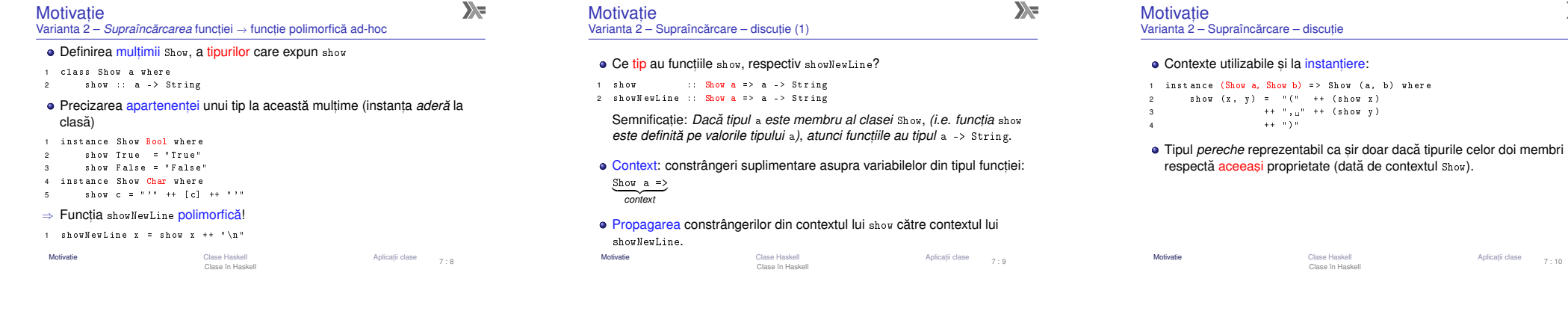

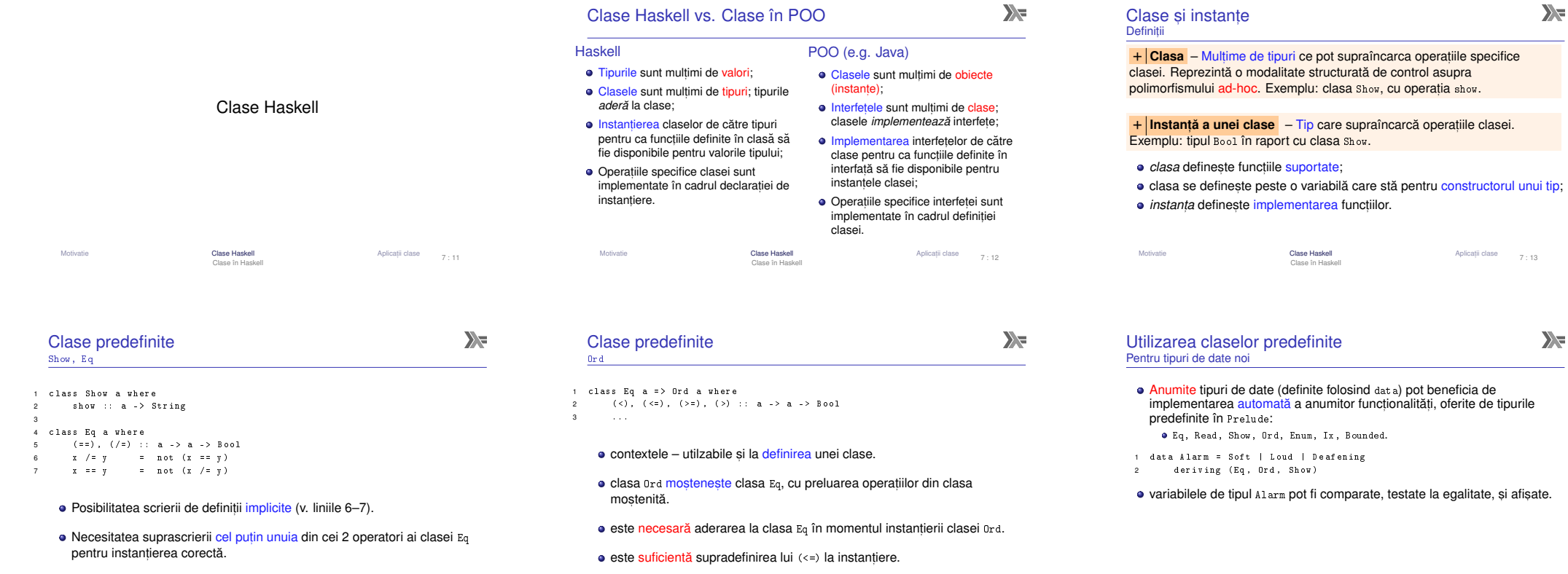

Motivatie

Motivatie

e de la clase Haskell and a clase Haskell and a clase to the Aplication of the Aplication of the Aplication of the Aplication of the Aplication of the Aplication of the Aplication of the Aplication of the Aplication of the

ii clase 7 : 15

Motivatie

Clase Haskell Aplicat, Clase în Haskell

ii clase 7 : 16

ii clase 7 : 10

 $\sum_{i=1}^{n}$ 

 $\sum_{i=1}^{n}$ 

7 : 13

 $\sum_{i=1}^{n}$ 

#### Aplicatii ale claselor Motivatie Clase Haskell Aplicat, Clase în HaskellAnlicatii clase  $7 \cdot 17$ invertProblemă  $\bigcirc$  invert Fie constructorii de tip:1 data Pair a = P a a2 3 data NestedList a4 = Atom a | List [ NestedList a]5Pair a și NestedList a<mark>, comportamentul fiind specific fiecărui tip</mark>. Motivatiee de l'annual Clase Haskell Aplicat, a chef a chef a chef a chef a chef a chef a chef a chef a chef a chef a c<br>Aplication de l'Alexandre Clase în Haskell a chef a chef a chef a chef a chef a chef a chef a chef a chef a ch Anlicatii clase

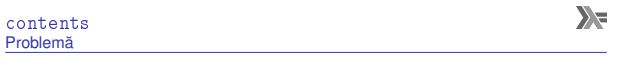

Motivatie

**E** contents<br>Să se definească operația contents, aplicabilă pe obiecte structurate, inclusiv<br>Sa selo apartinând tipurilor nata a ci liante diata a core întegree elementele pe cele aparținând tipurilor Pair a și NestedList a, care întoarce elementele<br>din componentă autoforme unei lista Heclett din componență, sub forma unei <mark>liste</mark> Haskell.<br>.

- 1 class Container a where
- contents :: a -> [...?]2
	- a <mark>este tipul unui container, e.g.</mark> NestedList b
	- Elementele listei întoarse sunt cele <mark>din container</mark>
	- Cum <mark>precizăm ti</mark>pul acestora (b)?<br>.

e de l'annual Clase Haskell ann an Dùbhlachaidh ann an Aontaithe ann an Aontaithe ann an Aontaithe ann an Aontait<br>An Dùbhlachaidh an Aontaithe an Aontaithe an Aontaithe ann am Aontaithe ann am Aontaithe ann am Aontaithe an Aplicatii clase 7 : 20

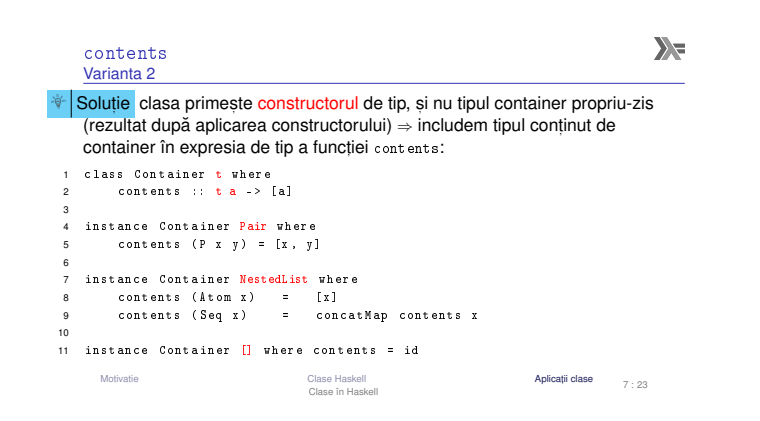

# $\sum_{i=1}^{n}$

Să se definească operația invert, aplicabilă pe valori de tipuri diferite, inclusiv<br>Pei ș e Si Net edițiat e comportamentul fiind specific fiecărui țin

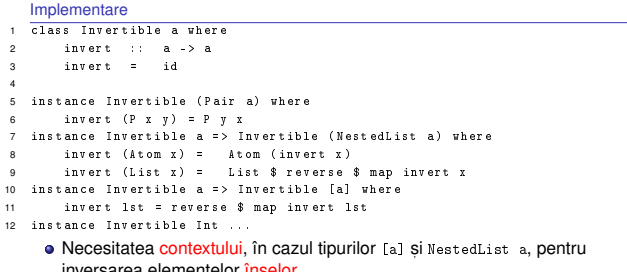

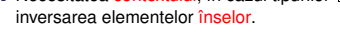

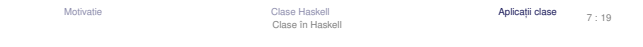

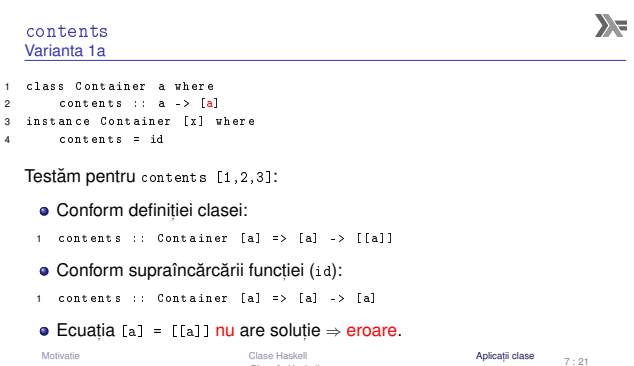

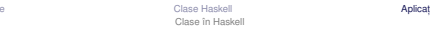

34

7

8d

11

14

 $7 : 19$ 

 $\sum_{i=1}^{n}$ 

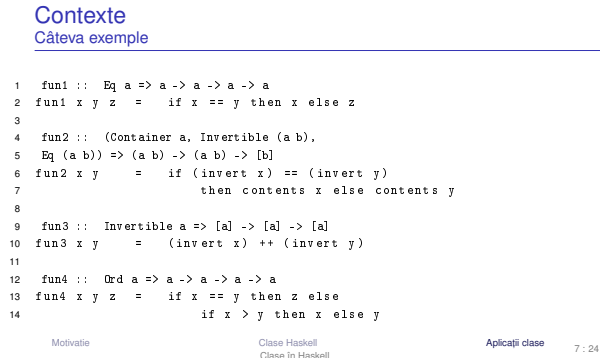

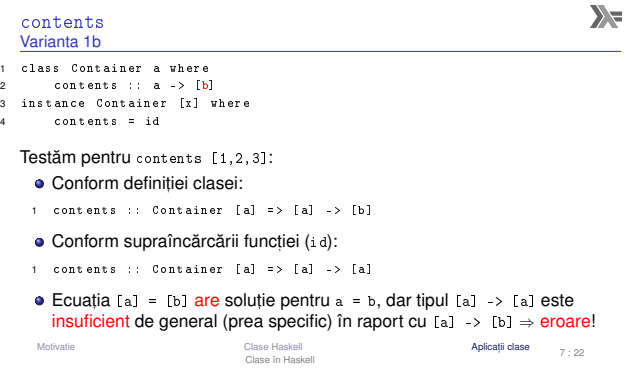

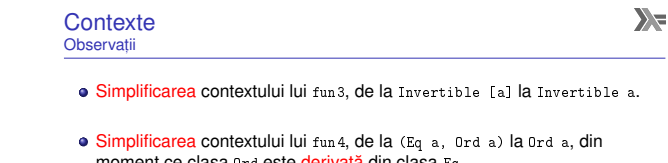

moment ce clasa <sub>0rd</sub> este <mark>derivată d</mark>in clasa Eq.<br>.

invert

 $\lambda$ 

2

3

4

MotivatieClase Haskell Aplicat, Clase în Haskell

Aplicații clase 7 : 25

 $\sum_{i=1}^{n}$ 

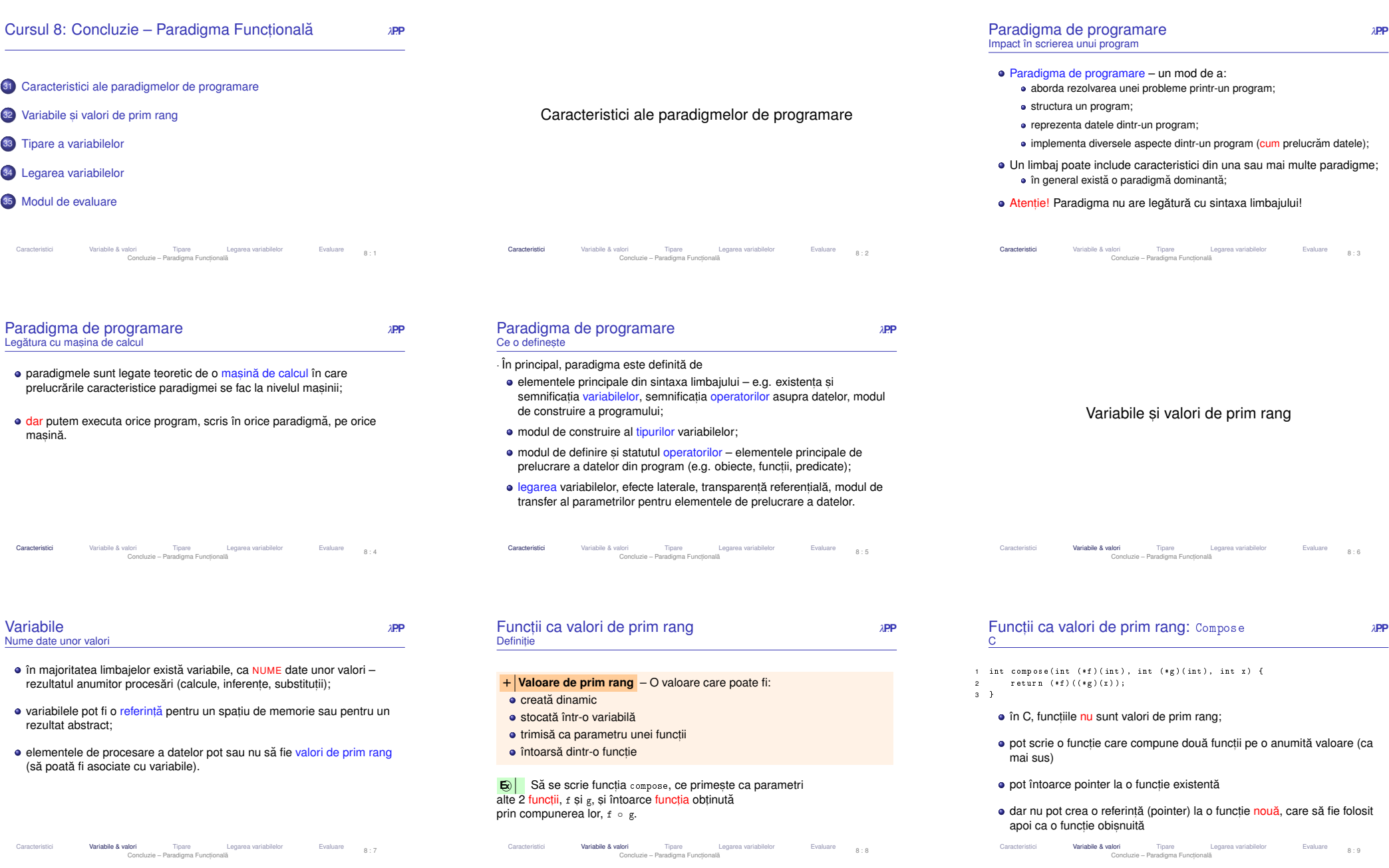

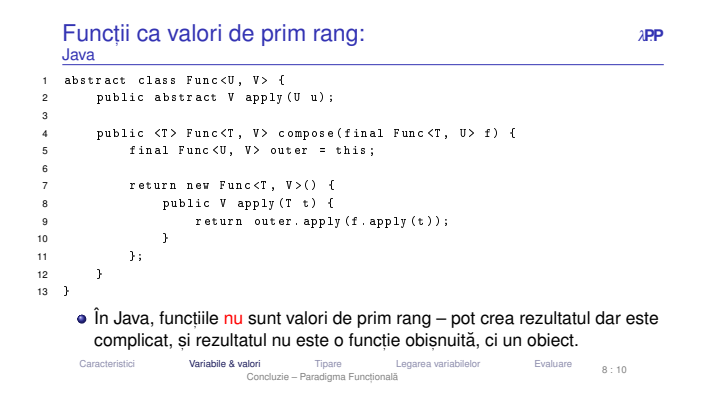

· Rolul tipurilor: exprimare a intenției programatorului, abstractizare,

Concluzie – Paradigma Functională

<sup>λ</sup>**P**.**<sup>P</sup>**

e Legarea variabilelor Evaluare 8:13

Modalități de tipare

• statică dinamică

**a** tare slabă Caracteristici

documentare, optimizare, verificare

+ **Tipare** – modul de gestionare a tipurilor. : Clasificare după momentul verificării:

: Clasificare după rigiditatea regulilor:<br>c. tare

Variabile & valori **Tipare** 

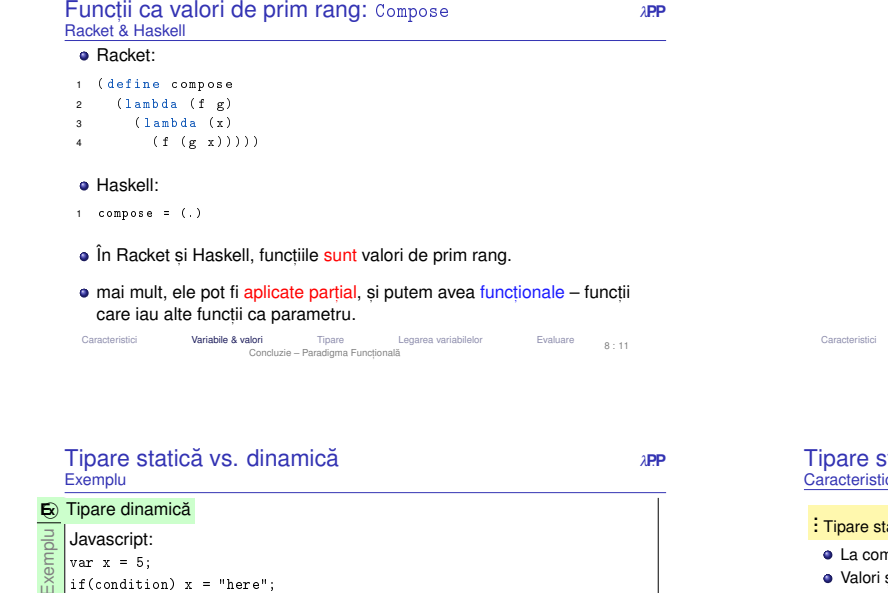

e Legarea variabilelor Evaluare 8:14

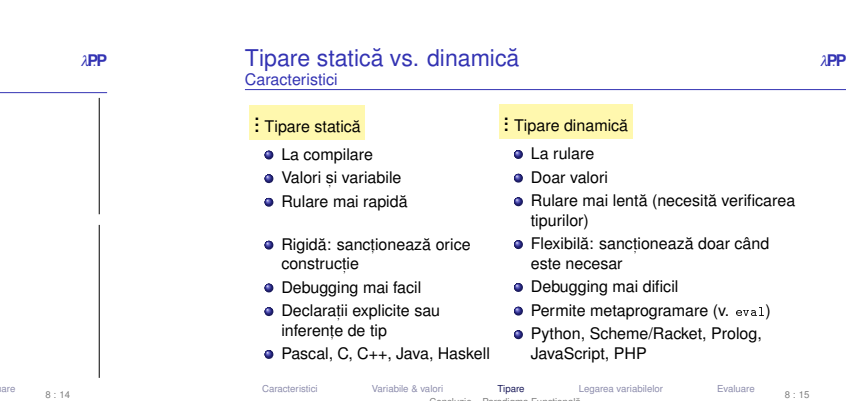

Caracteristici **Variabile & valori** Tipare

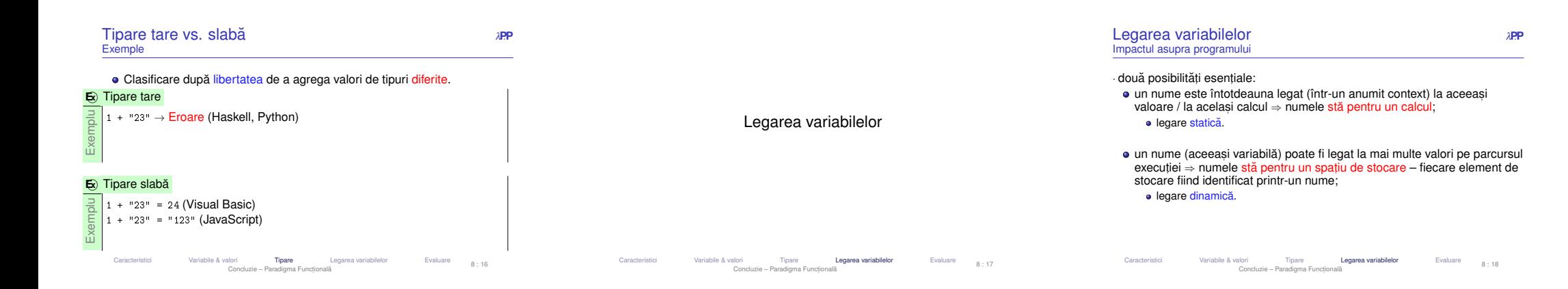

Concluzie – Paradigma Functională

x = "here"; → <mark>Eroare la *compilare*: x este</mark> int.<br>it (x);

Variabile & valori **Tipare** 

var x = 5;

 $E\overline{\mathbf{E}}$  Tipare statică Java:int  $x = 5$ ; if(condition)

> $|print(x);$ Caracteristici

 $\mathbf{E}$ 

 if(condition) x = "here"; $\text{print(x)}$ ;  $\rightarrow$  ce tip are x aici?

# Tipare a variabilelor

Legarea variabilelor Evaluare

Variabile & valori Tipare

Concluzie – Paradigma Funcțională

Concluzie – Paradigma Functională

8 : 15

 $8 + 12$ 

# Efecte laterale (*side effects*) <sup>λ</sup>**P**.**<sup>P</sup>**Definiție **E x** Exemplu În expresia 2 + (i = 3), subexpresia (i = 3): produce valoarea 3, conducând la rezultatul 5 al întregii expresii;<br>cas efectel lateral de initializare a laterare <mark>are efectul lateral de inițializare a lui</mark> i <mark>cu</mark> 3. + **Efect lateral** Pe lânga valoarea pe care o produce, o expresie sau o ˘ funcție poate modifica <mark>starea globală</mark>. Inerente în situațiile în care programul interacționează cu exteriorul → I/O!<br>→ Caracteristicii Variabile & valori Tipare **Legarea variabilelor** Evaluare 8:19<br>8:19 Concluzie – Paradigma Funcțională

Transparență referențială<br>Pertrugiera în India

+ | Expresie transparentă referențial: posedă o unică valoare, cu care poate<br>i substituită, păstrând semnificatia programului.

x = x + 1 → nu, două evaluări consecutive vor produce rezultate diferite<br>x → ar putea fi, în funcție de statutul lui x (globală, statică etc.)<br>

+ **Transparent,a referent ˘ , iala˘** Confundarea unui obiect ("valoare") cu

 $x - x + +x \rightarrow \text{nu}$ , valoarea depinde de ordinea de evaluare<br>x = x + 1 →  $\text{nu}$ , două evaluări consecutive vor produce re

Concluzie – Paradigma Functională

fi substituită, păstrând semnificația programului.<br>**Carlor** 

Variabile & valori Tipare

Pentru expresii

**E x** Exemplux-- + ++x −→

Caracteristici

referința la acesta.

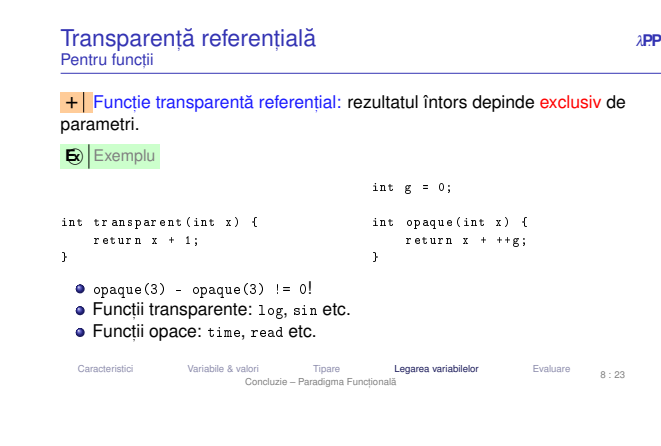

Efecte laterale (*side effects*)

 $\bigcirc$   $\bigcirc$   $\bigcirc$ 

 $x + (x + 1) = 0 + 1 = 1$ Importanța <mark>ordinii de evaluare!</mark>

Caracteristici Variabile & valori Tipare

e evaluarea stânga  $\rightarrow$  dreapta produce  $0 + 0 = 0$ evaluarea stânga → dreapta produce 0 + 0 = 0<br>evaluarea dreapta → stânga produce 1 + 1 = 2

evaluarea dreapta → stânga produce 1 + 1 = 2<br>dacă înlocuim cele două subexpresii cu valorile pe care le reprezintă,<br>obtinem

Dependențe i<mark>mplicite</mark>, puțin lizibile și posibile generatoare de bug-uri.<br>.

Concluzie – Paradigma Funcțională

e **Legarea variabilelor** Evaluare 8:20

Consecințe

obținem

Modul de evaluare

e **Legarea variabilelor** Evaluare 8:22

Caracteristicii Variabile & valori Tipare<br>Concluzie – Paradigma Functională e Legarea variabilelor **Evaluare** 8:25 Evaluare<sup>λ</sup>**P**.**<sup>P</sup>** Mod de evaluare s, i execut,ia programelor

- modul de evaluare al expresiilor dictează modul în care este executat programul;
- este legat de funcționarea mașinii teoretice corespunzătoare paradigmei;<br>
- ne interesează în special ordinea în care expresiile se evaluează;<br>``
- în final, întregul program se evaluează la o valoare;
- important în modul de evaluare este modul de evaluare / transfer a<br>parametrilor parametrilor.

Caracteristicii Variabile & valori Tipare Legarea variabilelor **Evaluare** 8:26<br>Concluzie – Paradigma Functională

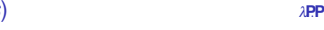

#### Efecte laterale (*side effects*) <sup>λ</sup>**P**.**<sup>P</sup>**Consecințe asupra programării leneșe

În prezența efectelor laterale, programarea leneșă devine foarte dificilă;

**Efectele laterale pot fi gestionate corect numai atunci când secventa** Efectele laterale pot fi gestionate corect numai atunci când <mark>secvența</mark><br>evaluării este garantată → garanție inexistentă în programarea leneș uării este garantată → garanție inexistentă în programarea leneșă.<br>nu știm când anume va fi <mark>nevoie</mark> de valoarea unei expresii.

Caracteristici Variabile & valori Tipare Legarea variabilelor Evaluare Concluzie – Paradigma Funcțională  $8 : 21$ 

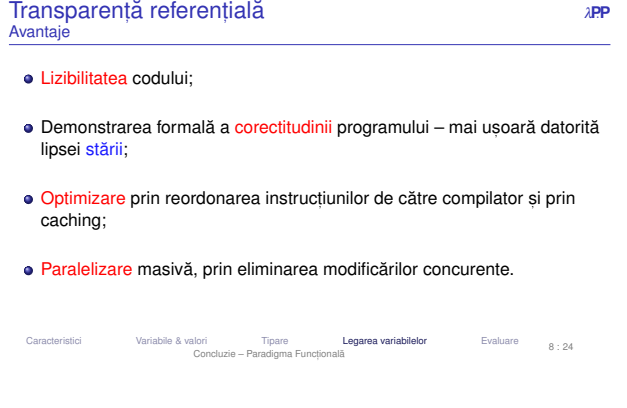

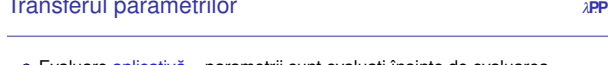

Evaluare aplicativă – parametrii sunt evaluați înainte de evaluarea<br>corpului funcției corpului functiei.

- *Call by value*
- *Call by sharing*
- *Call by reference*

Transferul parametrilor

Evaluare normală – funcția este evaluată fără ca parametrii să fie evaluați<br>înainte înainte.

- *Call by name*
- *Call by need*

Caracteristici Variabile & valori Tiparee Legarea variabilelor **Evaluare** 8:27 Concluzie – Paradigma Functională

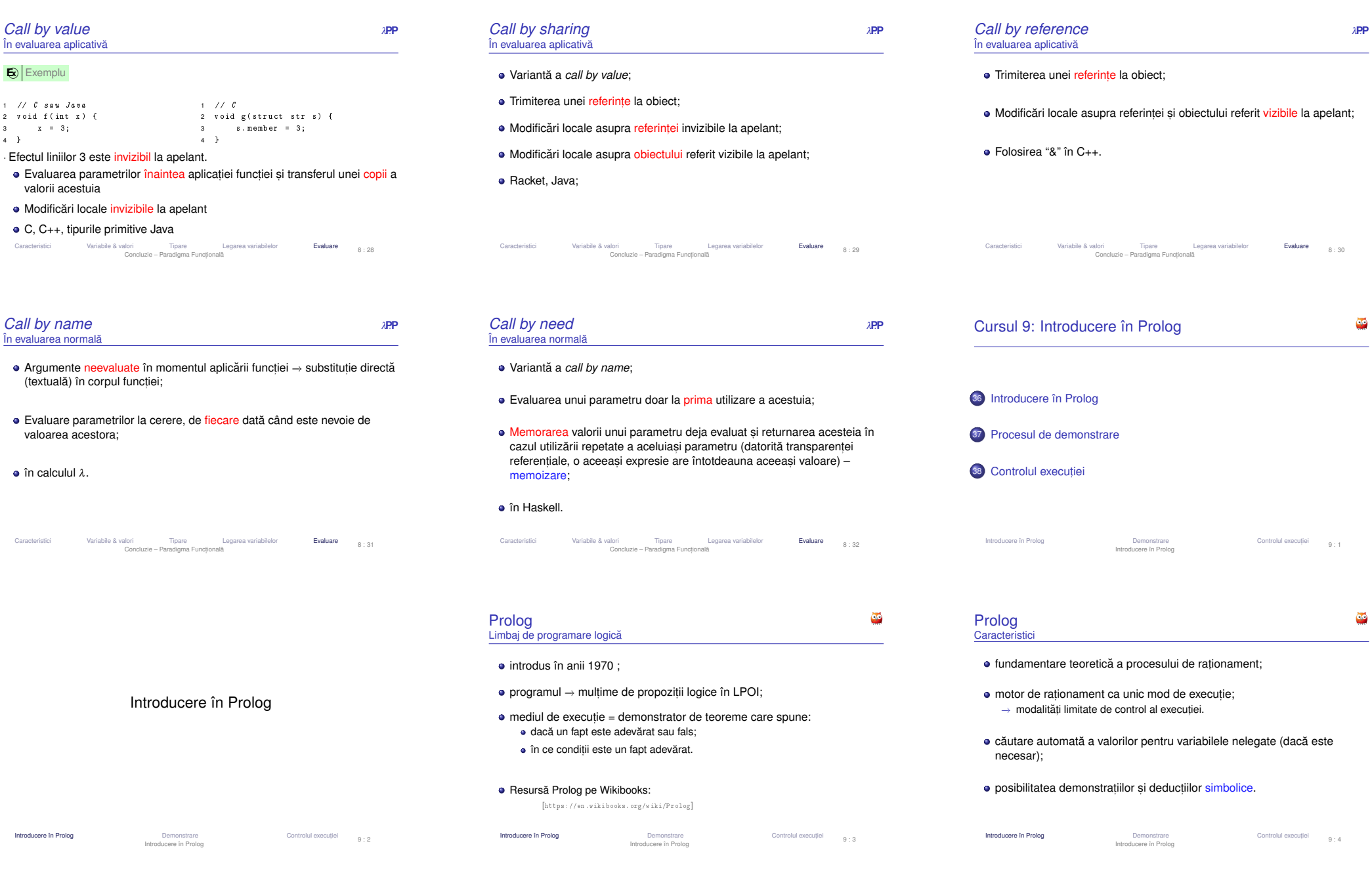

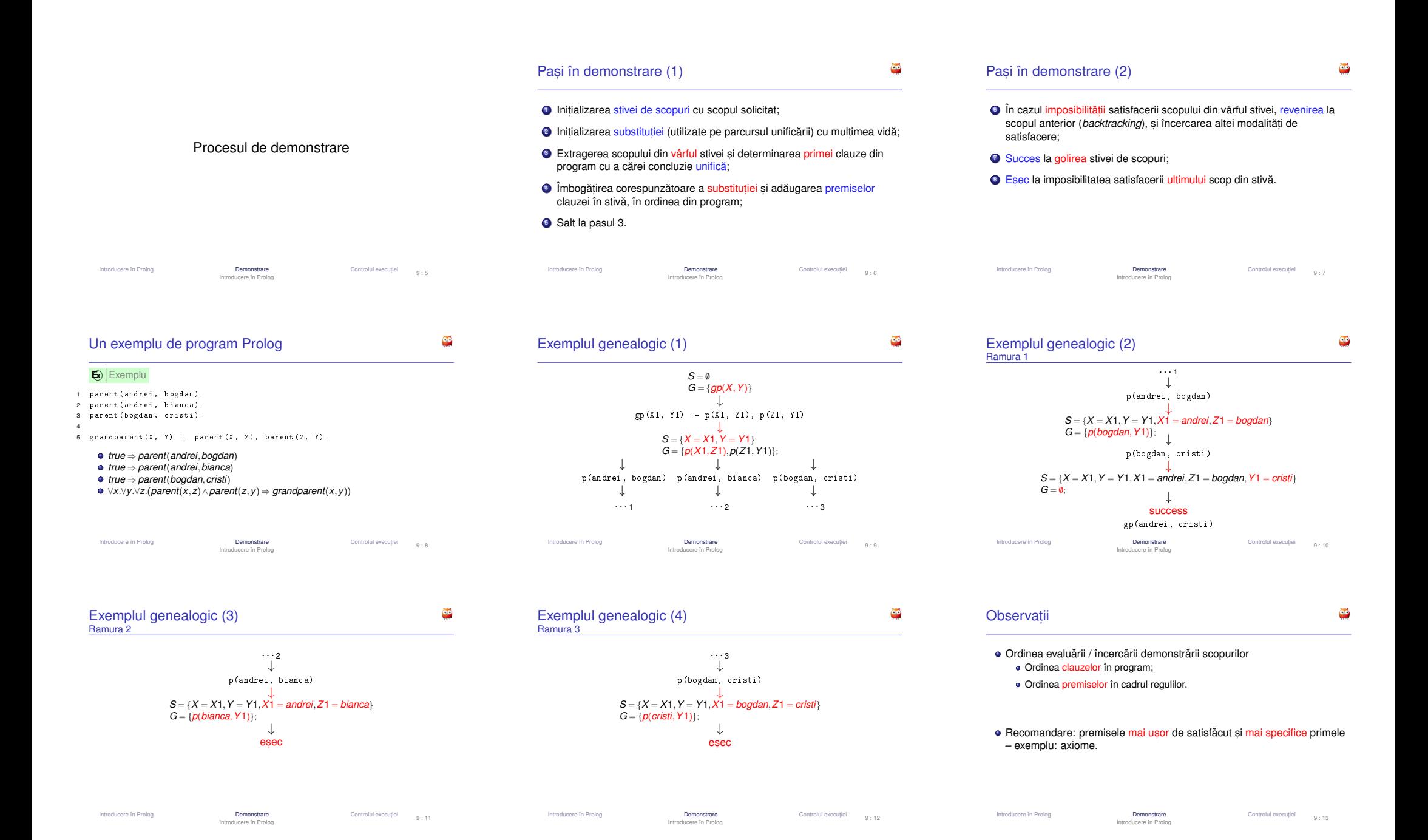

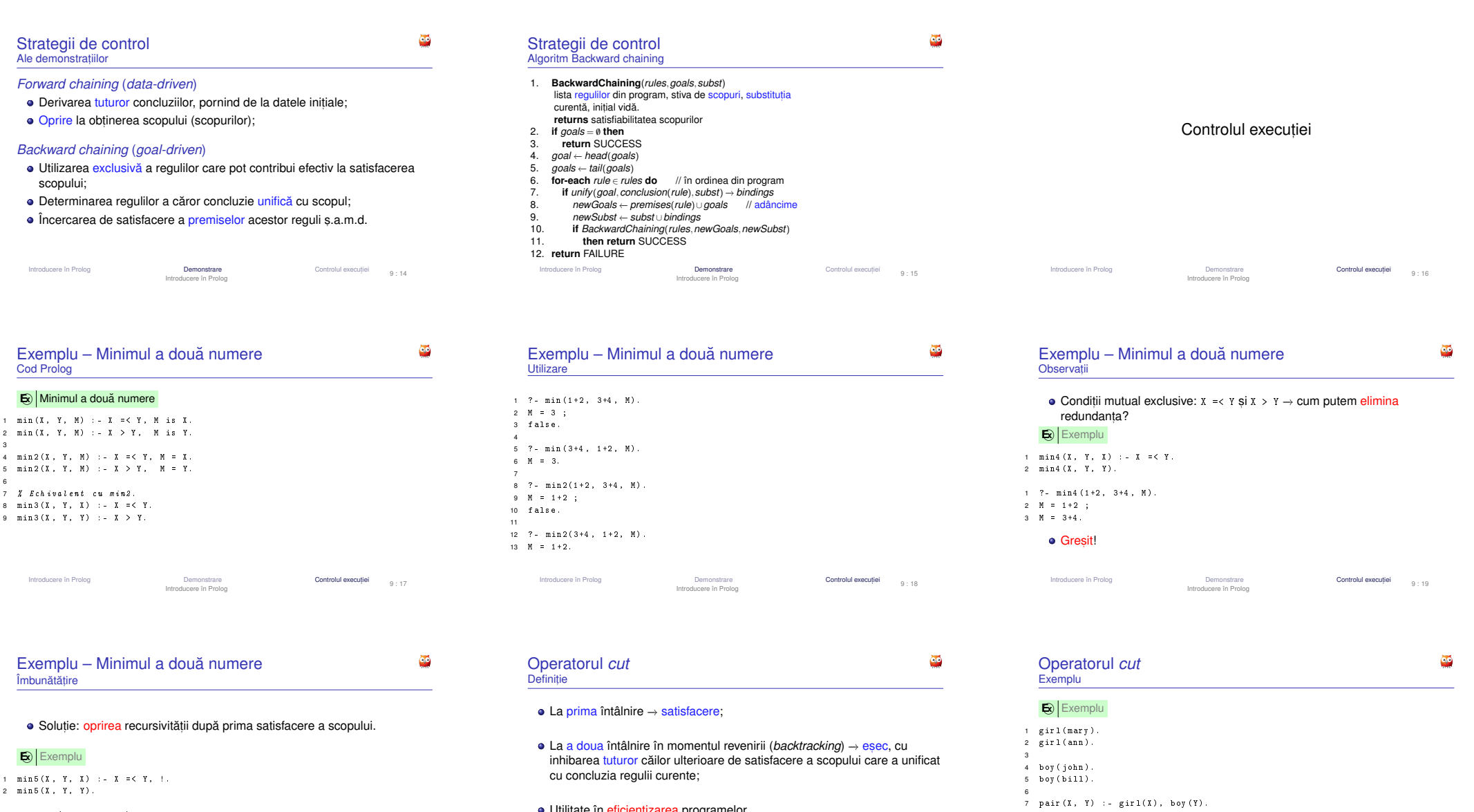

Utilitate în eficientizarea programelor.

Introducere în Prolog

Introducere în Prolog

 $1 \quad ? - \min 5 (1+2, 3+4, M)$ .

2  $M = 1+2$ .

g Demonstrare **Controlul executiei** 9:20 Introducere în Prolog

Introducere în Prolog

g Controlul executiei<br>
9:21

Introducere în Prolog

10  $pair 2(X, Y) :- girl(X), !, boy (Y).$ 

Introducere în Prolog

8 pair ( bella , harry ) .

11 pair2 ( bella , harry ) .

g **Controlul executie** 

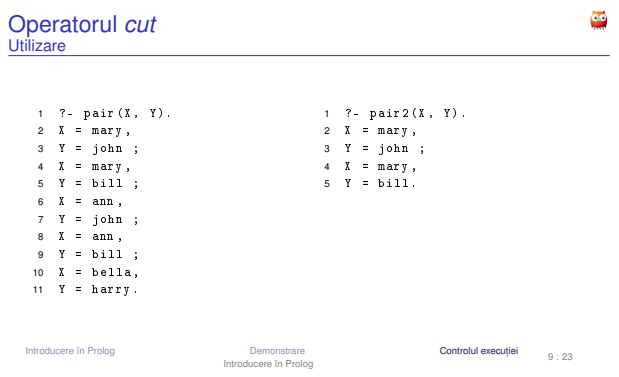

*<sup>P</sup>*∨*<sup>P</sup>*

formalism simbolic pentru reprezentarea faptelor și raționament. se bazează pe ideea de v<mark>aloare de adevăr – e.g. *Adevărat* sau *Fals*.</mark> permite realizarea de argumente (argumentare) și demonstrații –

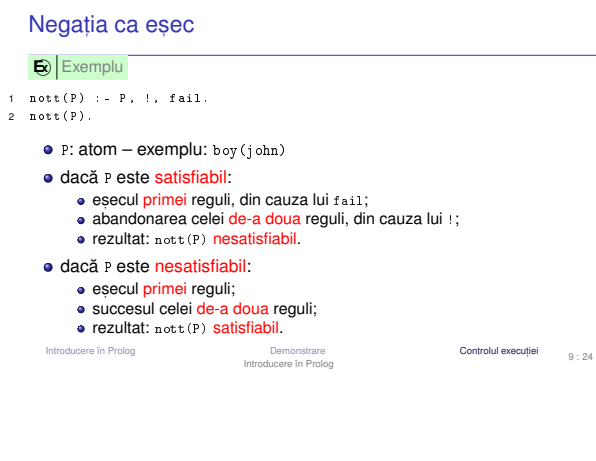

 $\bullet$ 

Logica propozitională

```
Logica propozițională Evaluare LPOI LPOI Semantică Forme normale Unificare și rezoluție 10:3
                            Logica cu predicate de ordinul I
```
Logica propozițională Evaluare LPOI LPOI Semantică Forme normale Unificare și rezoluție 10 : 2 Logica cu predicate de ordinul I

Logica propozițională<br><sub>Sintaxă</sub> *<sup>P</sup>*∨*<sup>P</sup>*

 $\bullet$  2 categorii de propoziții

deducție, inducție, rezoluție, etc.

simple → fapte atomi

simple → fapte atomice: "Afară este frumos."<br>compuse → relații între propoziții mai simple: "Telefonul sună și câinele<br>latră." latră."

- Propozit,ii simple: *p*,*q*,*r*,...
- Negații:  $\neg \alpha$

Logică

- Conjuncții: ( $\alpha \wedge \beta$ )
- Disjuncții: ( $\alpha \vee \beta$ )
- Implicații: (α ⇒ β)<br>Echivalente: (α ⇔
- Echivalențe: ( $\alpha \Leftrightarrow$

**∋ Echivalențe: (α ⇔ β)**<br>Logica propozitională Evaluare LPOI LPOI – Semanticia Forme normale Unificare și rezoluție <sub>10 : 5</sub><br>Logica cu predicate de ordinul I

Logica propozițională<br><sup>Semantică</sup> *<sup>P</sup>*∨*<sup>P</sup>*

- Scop: dezvoltarea unor mecanisme de prelucrare, aplicabile independent<br>de valoarea de adevăr a propozitiilor într-o situatie particulară de valoarea de adevăr a propozițiilor într-o situație particulară.
- Accent pe relațiile între propozițiile compuse și cele constituente.
- Pentru explicitarea propozițiilor → utilizarea conceptului de interpretare.<br>-

Logica propozițională Evaluare LPOI LPOI-Semantică Forme normale Unificare și rezoluție 10 : 6<br>Logica cu predicate de ordinul I

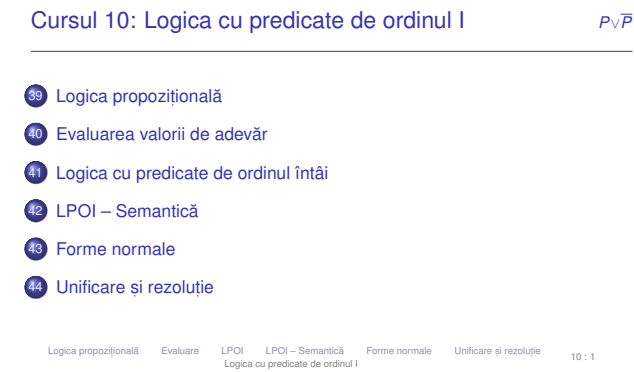

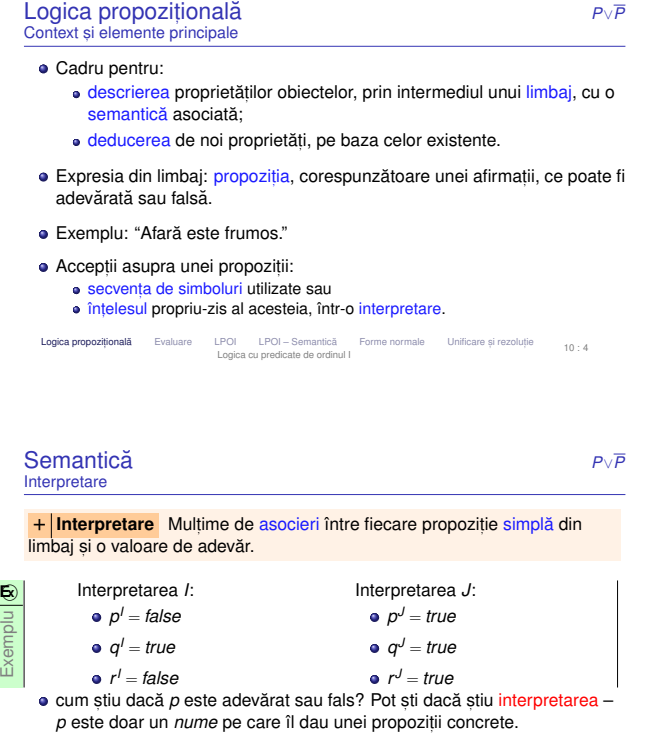

Logica propozițională Evaluare LPOI LPOI-Semantică Forme normale Unificare și rezoluție 10 : 7<br>Logica cu predicate de ordinul I

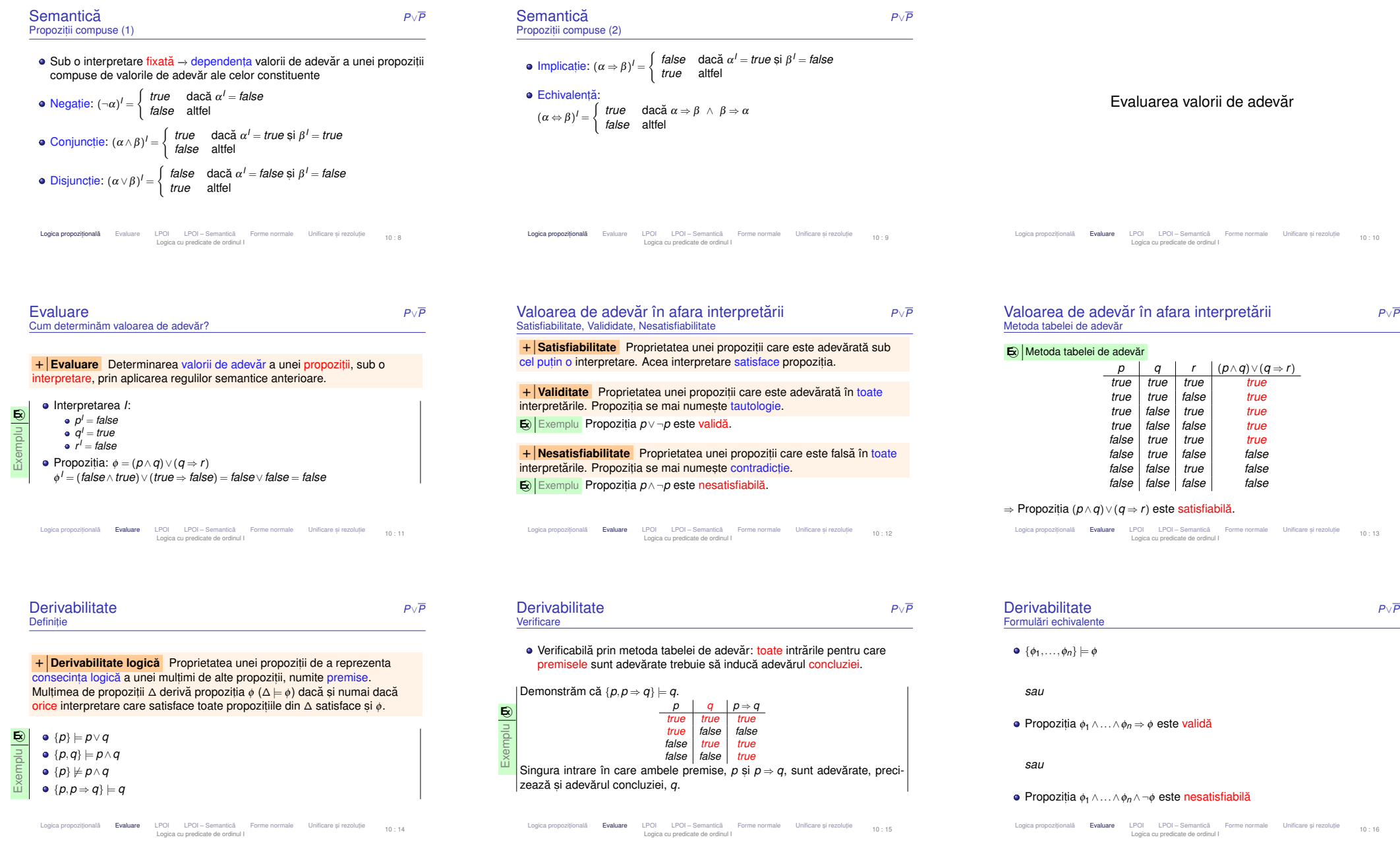

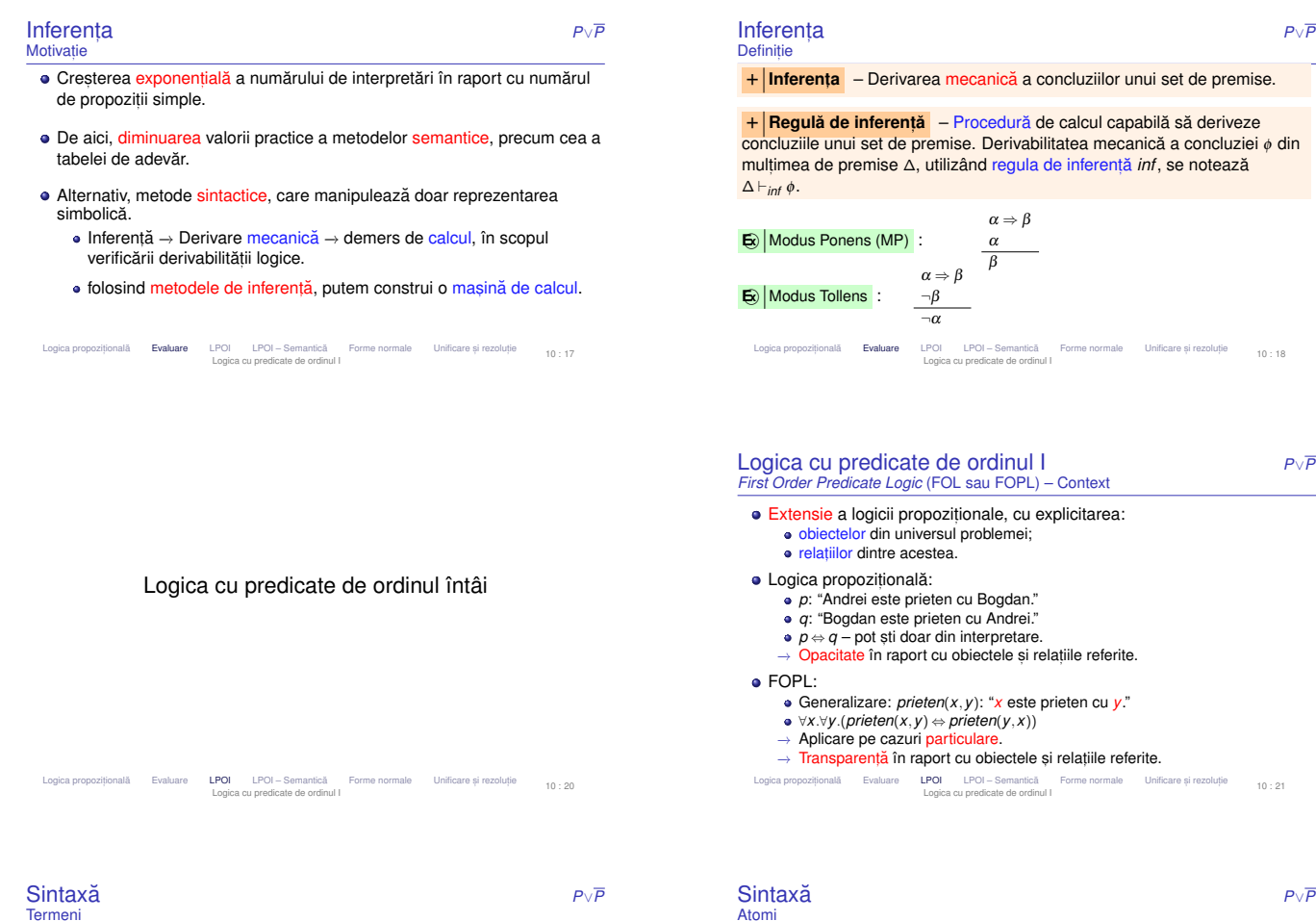

# + **Termeni** (obiecte):

- Constante;
- Variabile;
- Aplicații de funcții: *f*(*t*<sub>1</sub>,...,*t*<sub>n</sub>), unde *f* este un simbol funcțional *n*-ar și <br>t *t*1,...,*t<sup>n</sup>* sunt termeni.

## **E x** Exemple

- *succesor*(4): succesorul lui 4, și anume 5.
- +(2, x): aplicația funcției de adunare asupra numerelor 2 și x, și, totodată, suma lor.

Logica propozițională Evaluare LPOI LPOI-Semantică Forme normale Unificare și rezoluție 10 : 23

**Inferental** zijner derivante and a zijner met de premise.

**Tranta de inferență –** Procedură de calcul capabilă să deriveze<br>concluziile unui set de premise. Derivabilitatea mecanică a concluziei o din<br>concluziile unui set de premise. A utilizând requis a inferentă înf-a concluziă erentă *inf*, se notează

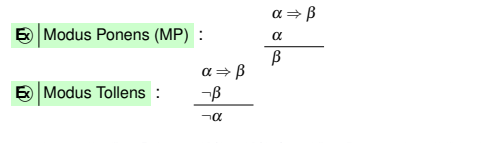

e LPOI LPOI – Semantică Forme normale Unificare și rezoluție  $10:18$ 

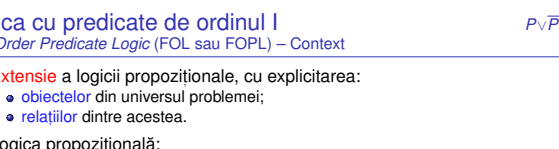

- 
- 
- 

Atomi

 $+$  **| Atomi** (relații): atomul  $p(t_1,...,t_n)$ , unde  $p$  este un predicat  $n$ -ar și  $t_1,...,t_n$ sunt termeni.

# **E x** Exemple

- *impar*(3)
- *varsta*(*ion*,20)
- $\bullet = (+(2,3),5)$

Logica propozitională Evaluare LPOI LPOI Semantică Forme normale Unificare și rezoluție  $10:24$ Logica cu predicate de ordinul I

#### Inferența **a** *P*∨*P*<br>ale regulilor Proprietăți ale regulilor

 $+|$ Consistentă (soundness) - Regula de inferentă determină numai <mark>+ | Consistență (*soundness*)</mark> – Regula de inferență determină numai<br>propoziții care sunt, într-adevăr, consecințe logice ale premiselor.<br>^ bu să⇒ ^ ba  $\Delta \vdash_{inf} \phi \Rightarrow \Delta \models \phi.$ 

+ Completitudine (completeness) – Regula de inferentă determină + | **Completitudine (***completeness***)** – Regula de inferentă determină<br>toate consecințele logice ale premiselor. ∆ |= φ ⇒ ∆ *⊦<sub>inf</sub> φ*.

- Ideal, ambele proprietăți "nici în plus, nici în minus" ∆ ⊨ ¢ ⇔ ∆ ⊢<sub>*int ¢*<br>Incompletitudinea regulii *Modus Ponens*, din imposibilitatea scrierii</sub> ldeal, ambele proprietăți – "nici în plus, nici în minus" – ∆ ⊨ ¢ ⇔ ∆<br>Incompletitudinea regulii *Modus Ponens*, din imposibilitatea scrierii<br>orieărei propozitii ca implicatie oricărei propoziții ca implicație.
- Logica propozițională Evaluare LPOI LPOI Semantică Forme normale Unificare și rezoluție  $10:19$ Logica cu predicate de ordinul I

#### Sintaxa˘ *<sup>P</sup>*∨*<sup>P</sup>*Simboluri utilizate

- + **Constante** obiecte particulare din universul discursului: *<sup>c</sup>*, *<sup>d</sup>*, *andrei*, *bogdan*, . . .
- + **Variabile** obiecte generice: *<sup>x</sup>*, *<sup>y</sup>*, . . .
- + **Simboluri funct, ionale** *succesor*, <sup>+</sup>, *abs* . . .
- $\bullet$  + Simboluri relationale (predicate) relatii *n*-are peste objectele din + | Simboluri relationale (predicate) – relatii *n*-are peste obiectele din<br>universul discursului: *prieten* = {(*andrei*,*bogdan*),(*bogdan*,*andrei*),...},<br>*impar = {*1,3,...}, , , , *impar* <sup>=</sup> {1,3,...}, . . .
- + **Conectori logici** <sup>¬</sup>, <sup>∧</sup>, <sup>∨</sup>, <sup>⇒</sup>, ⇐
- + **Cuantificatori** <sup>∀</sup>, <sup>∃</sup>

Logica propozițională Evaluare LPOI LPOI – Semantică Forme normale Unificare și rezoluție Logica cu predicate de ordinul I $10 \cdot 22$ 

#### Sintaxă *<sup>P</sup>*∨*<sup>P</sup>*Propozitii

+ **Propozit, ii** (fapte) – daca˘ *<sup>x</sup>* variabila,˘ *<sup>A</sup>* atom, s, <sup>i</sup> <sup>α</sup> <sup>s</sup>, <sup>i</sup> <sup>β</sup> propozit,ii, atunci o propozitie are forma:

Fals, Adevărat: ⊥, ⊤

Atomi: *<sup>A</sup>*

- Negații: ¬α
- Conectori:  $\alpha \wedge \beta$ ,  $\alpha \Rightarrow \beta$ , ...
- Cuantificari ˘ : <sup>∀</sup>*x*.α, <sup>∃</sup>*x*.<sup>α</sup>

Logica propozițională Evaluare LPOI LPOI Semantică Forme normale Unificare și rezoluție Logica cu predicate de ordinul I10 : 25

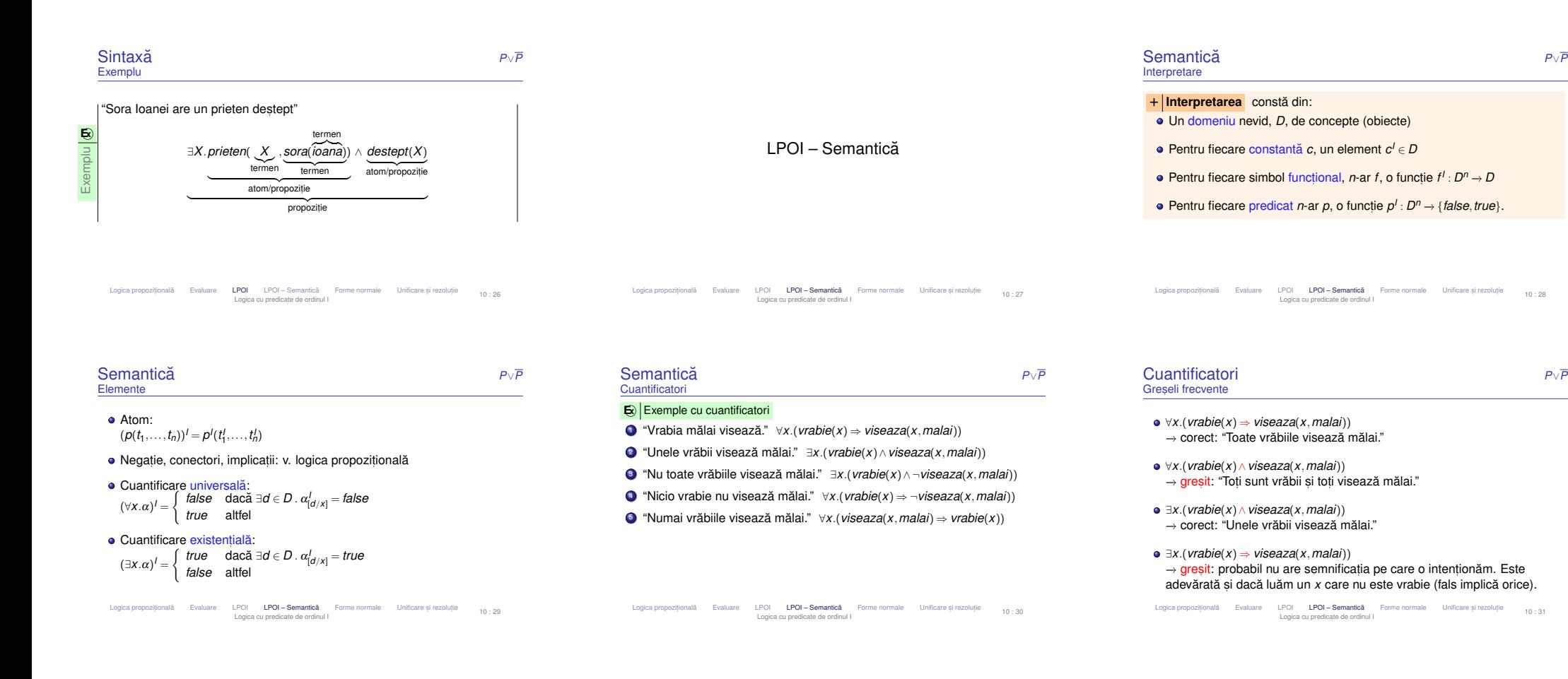

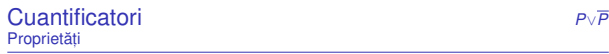

#### • Necomutativitate:

- <sup>∀</sup>*x*.∃*y*.*viseaza*(*<sup>x</sup>*,*y*) −→
- ∀*x*.∃*y. viseaza*(*x, y* ) → "Toți visează la ceva anume."<br>∃*x.∀y. viseaza*(*x, y* ) → "Există cineva care visează la orice."

#### Dualitate:

- <sup>¬</sup>(∀*x*.<sup>α</sup>) ≡ ∃*x*.<sup>¬</sup><sup>α</sup>
- <sup>¬</sup>(<sup>∃</sup>*x*.<sup>α</sup>) ≡ ∀*x*.<sup>¬</sup><sup>α</sup>

Aspecte legate de propozitii *<sup>P</sup>*∨*<sup>P</sup>*Analoage logicii propozitionale **•** Satisfiabilitate. · Validitate. **·** Derivabilitate.

Inferență.

Logica propozițională Evaluare LPOI LPOI – Semantică Forme normale Unificare și rezoluție  $10:32$ Logica cu predicate de ordinul I

Logica propozitională Evaluare LPOI LPOI Semantică Forme normale Unificare și rezoluție  $10:33$ Logica cu predicate de ordinul I

Logica propozițională Evaluare LPOI LPOI Semantică **Forme normale** Unificare și rezoluție Logica cu predicate de ordinul I10 : 34

Forme normale

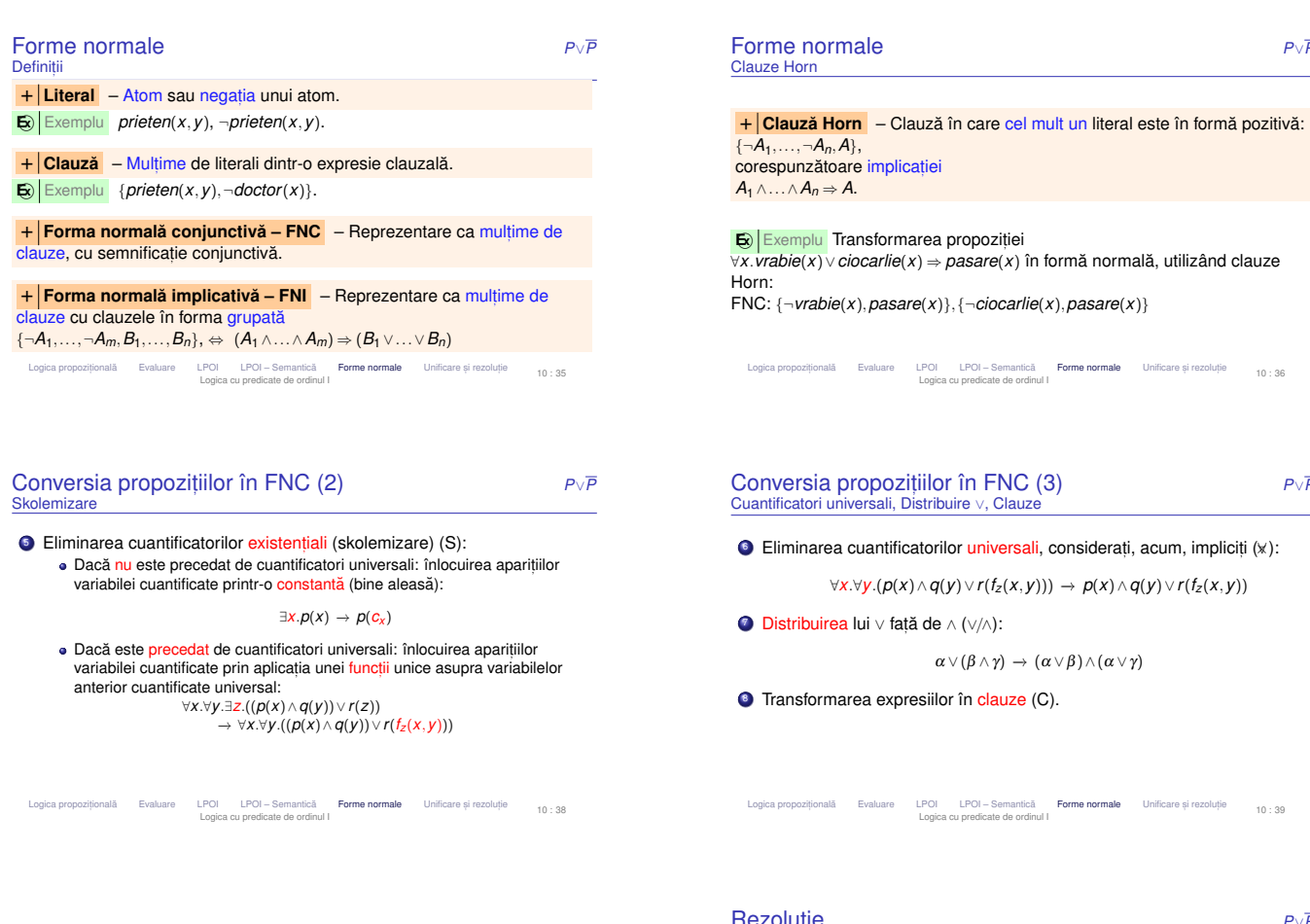

Unificare și rezoluție

Logica propozițională Evaluare LPOI LPOI Semantică Forme normale Unificare și rezoluție  $10:41$ Logica cu predicate de ordinul I

#### ne normale Horn

*<sup>P</sup>*∨*<sup>P</sup>*

#### Conversia propozițiilor în FNC (1) *<sup>P</sup>*∨*<sup>P</sup>*Eliminare implicatii, împingere negatii, redenumiri

1 Eliminarea implicațiilor (<sub>→</sub>

<sup>∀</sup>*x*.(∀*y*.(*lab*(*y*) <sup>⇒</sup>

P

S

×∀

2 Împingerea negațiilor până în fața atomilor (<sup>→</sup>)

Conversia propozitiilor în FNC – Exemplu

 *rezolva*(*<sup>x</sup>*,*y*)) ⇒ ∃*y*.*apreciaza*(*y*,*<sup>x</sup>*)) ⇒× <sup>∀</sup>*x*.(¬∀*y*.(¬*lab*(*y*)∨*rezolva*(*<sup>x</sup>*,*y*))∨∃*y*.*apreciaza*(*y*,*<sup>x</sup>*)) −→¬ ∀*<sup>x</sup>*.(<sup>∃</sup>*y*.<sup>¬</sup>(¬*lab*(*y*)∨*rezolva*(*<sup>x</sup>*,*y*))∨ ∃*y*.*apreciaza*(*y*,*<sup>x</sup>*))−→¬ ∀*<sup>x</sup>*.(<sup>∃</sup>*y*.(*lab*(*y*)∧¬*rezolva*(*<sup>x</sup>*,*y*))∨ ∃*y*.*apreciaza*(*y*,*<sup>x</sup>*))R  $\forall x.$ (∃*y*.(*lab*(*y*)∧ ¬*rezolva*(*x*,*y*))∨ ∃*z.apreciaza*(*z*,*x*))  $\forall x \exists y.$  and  $\forall x \exists y.$  (*lab*(*y*)  $\land$  - rezolva(*x*, *y*))  $\land$  arreciaza(z, *x*))

<sup>∀</sup>*x*.∃*y*.∃*z*.((*lab*(*y*)∧ ¬*rezolva*(*<sup>x</sup>*,*y*))∨*apreciaza*(*<sup>z</sup>*,*<sup>x</sup>*))

 (*lab*(*f<sup>y</sup>* (*x*))∧ ¬*rezolva*(*<sup>x</sup>*,*f<sup>y</sup>* (*x*)))∨*apreciaza*(*f<sup>z</sup>* (*x*),*<sup>x</sup>*) ∨/∧ (*lab*(*f<sup>y</sup>* (*x*))<sup>∨</sup>*apr*(*f<sup>z</sup>* (*x*),*<sup>x</sup>*))∧(¬*rez*(*<sup>x</sup>*,*f<sup>y</sup>* (*x*))<sup>∨</sup>*apr*(*f<sup>z</sup>* (*x*),*<sup>x</sup>*))  $\mathbb{C}$  { $\text{lab}(f_y(X)), \text{apr}(f_z(X), X)$ }, { $\neg$ *rez*(*x*,*f<sub>y</sub>*(*x*)), *apr*(*f<sub>z</sub>*(*x*),*x*)}<br>
Legica propozitională Evaluare LPOI LPOI Semantică Forme normale Unificare Logica propozițională Evaluare LPOI LPOI – Semantică Forme normale Unificare și rezoluție Logica cu predicate de ordinul I

<sup>∀</sup>*x*.((*lab*(*f<sup>y</sup>* (*x*))∧ ¬*rezolva*(*<sup>x</sup>*,*f<sup>y</sup>* (*x*)))∨*apreciaza*(*f<sup>z</sup>* (*x*),*<sup>x</sup>*))

3 Redenumirea variabilelor cuantificate pentru obținerea unicității de nume<br>(B) (R):

∀*x*.*p*(*x*)∧ ∀*x*.*q*(*x*)∨ ∃*x*.*<sup>r</sup>*(*x*) −→ ∀*x*.*p*(*x*)∧ ∀*y*.*q*(*y*)∨ ∃*z*.*<sup>r</sup>*(*z*)

Deplasarea cuantificatorilor la începutul expresiei, conservându-le<br>erdinea (forma normală nrenev) (P) ordinea (forma normala˘ *prenex*) (P):

∀*x*.*p*(*x*)∧ ∀*y*.*q*(*y*)∨ ∃*z*.*<sup>r</sup>*(*z*) −→ ∀*x*.∀*y*.∃*z*.(*p*(*x*)<sup>∧</sup>*q*(*y*)<sup>∨</sup>*r*(*z*))

Logica propozițională Evaluare LPOI LPOI – Semantică **Forme normale** Unificare și rezoluție *10* : 37 Logica cu predicate de ordinul I

**E x** Exemplu "Cine rezolva toate laboratoarele este apreciat de cineva." ˘

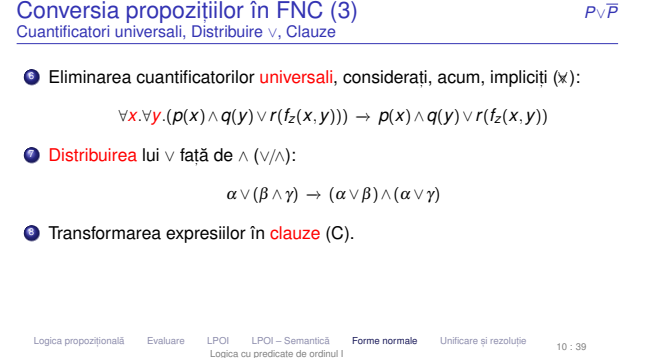

Logica cu predicate de ordinul I

Rezoluție **P**∪*P*∨*P*<br>O metodă de inferență completă și consistentă Pasul de rezoluție: regulă de inferență foarte puternică. Baza unui demonstrator de teoreme consistent și complet. Spațiul de căutare mai mic decât în alte sisteme. Se bazează pe lucrul cu propoziții în forma clauzală (clauze):<br>carecezitie - multime de clauze (compificatie conjunctivă) propoziție = mulțime de <mark>clauze</mark> (semnificație conjunctivă) clauză = mulțime d<mark>e literali</mark> (semnificație disjunctivă) literal = atom sau atom negat<br>atom = propozitio simplă atom = propoziție simplă

Logica propozitională Evaluare LPOI LPOI Semantică Forme normale Unificare și rezoluție  $10:42$ Logica cu predicate de ordinul I

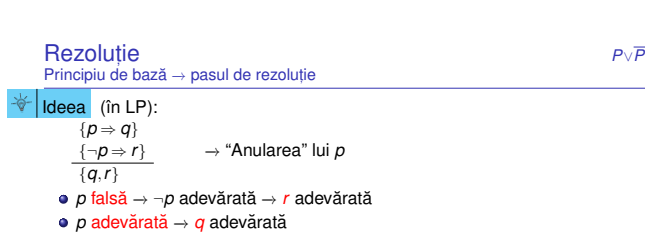

*p* adevărată → *q* adevărată<br>*p* ∨ ¬*p* ⇒ Cel <mark>puțin una</mark> dintre *q* și *r* adevărată (*q* ∨ *r*)

# Forma generală a pasului de rezoluție:<br>Le

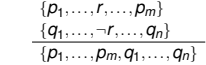

Logica propozițională Evaluare LPOI LPOI Semantică Forme normale Unificare și rezoluție Logica cu predicate de ordinul I10 : 43

*<sup>P</sup>*∨*<sup>P</sup>*

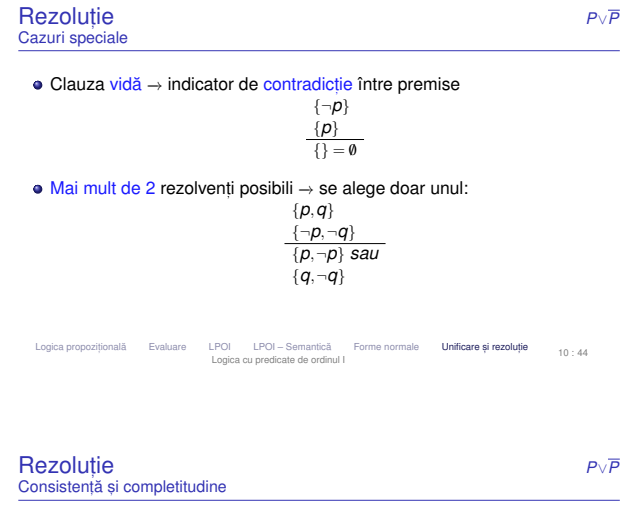

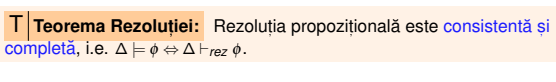

Terminare garantată a procedurii de aplicare a rezoluției: număr <mark>finit</mark> de clauze → număr <mark>finit</mark> de concluzii.<br>'

Logica propozițională Evaluare LPOI LPOI Semantică Forme normale Unificare și rezoluție 10:47 Logica cu predicate de ordinul I

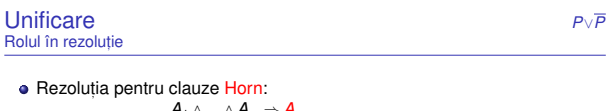

*A*1 <sup>∧</sup>...∧*A<sup>m</sup>* $A_1 \wedge ... \wedge A_m \Rightarrow A$ <br> *B*<sub>1</sub> ∧...∧*A*′∧...∧*B*<sub>*n*</sub> ⇒ *B*<br> *unificare*(*A,A*′) = *S*  $\frac{unificance(A, A')=S}{subst(S, A_1 \wedge ... \wedge A)}$ *subst*(*S*, *A*<sub>1</sub> ∧...∧*A<sub>m</sub>* ∧*B*<sub>1</sub> ∧...∧*B*<sub>n</sub> ⇒ *B*)

- *unificare*(α,β) → substituția sub care unifică propozițiile α și β;<br>
- *subst(S,α) → p*ropoziția rezultată în urma aplicării substituției *S* asupra<br>propoziției α. propoziției  $\alpha$ .

Logica propozițională Evaluare LPOI LPOI Semantică Forme normale Unificare și rezoluție  $10:50$ Logica cu predicate de ordinul I

#### Rezoluție *<sup>P</sup>*∨*<sup>P</sup>* **Demonstrare**

- Demonstrarea nesatisfiabilității → derivarea clauzei v<mark>ide</mark>.<br>.
- Demonstrarea derivabilității concluziei φ din premisele φ<sub>1</sub>,...,φ<sub>n</sub> →<br>demonstrarea neostisfichilității prepoziției + + + + + + + + + Demonstrarea derivabilității concluziei φ din premisele φ<sub>1</sub>,<br>demonstrare<mark>a nesatisfiabilității propoziției</mark> φ<sub>1</sub> ∧...∧φ<sub>n</sub>∧¬φ.
- Demonstrarea validității propoziției ¢ → demonstrarea nesatisfiabilității<br>propoziției ¬¢. propoziției  $\neg\phi$ .

Logica propozițională Evaluare LPOI LPOI Semantică Forme normale **Unificare și rezoluție**<br>10 : 45 Logica cu predicate de ordinul I

cum stim dacă folosind ipoteza *om(Marcel)* și propoziția<br>dx om(x) > are inime(x) putem demonstra ap are inime( ∀*x.om*(*x*) ⇒ *are\_inima*(*x*) putem demonstra că *are\_inima*(*Marcel*) →<br>unificând *om*(*Marcel*) și ∀*om*(*x*).

o propoziție unifică cu o propoziție de aceeași formă

(*om* cu *om, x* cu *Marcel*)<br>o constantă unifică cu o constantă cu același nume

două predicate unifică dacă au același nume și parametri care unifică<br>´ cre su ser u su Maras (

o variabilă unifică cu un termen ce nu conține variabila (*x* cu *Marcel*) Logica propozițională Evaluare LPOI LPOI Semantică Forme normale Unificare și rezoluție 10 : 48 Logica cu predicate de ordinul I

Unificare

reguli:

Utilizată pentru rezoluția în LPOI vezi și sinteza de tip în Haskell

unificând *om*(*Marcel*) <sup>s</sup>, <sup>i</sup> <sup>∀</sup>*om*(*x*).

(*om* cu *om.* x cu Marcel)

*<sup>P</sup>*∨*<sup>P</sup>*

#### **Unificare** Observații

Exemplu **E x** Rezoluție

Exemplu în LPDemonstrăm că {*p* 

3. {*p*}

4. {¬*r*}

5. {*q*}

6. {*r*}

7. {}

1. {¬*p*,*q*} Premisă 2. {¬*q*,*r*} Premisă

*<sup>P</sup>*∨*<sup>P</sup>*

Problemă <mark>NP-completă</mark>;

Posibile legări <mark>ciclice</mark>;

Exemplu:

 *prieten*(*<sup>x</sup>*,*coleg*\_*banca*(*x*)) s, i *prieten*(*coleg*\_*banca*(*y*),*y*) MGU: *<sup>S</sup>* {*<sup>x</sup>* ←− *coleg*\_*banca*(*y*),*<sup>y</sup>* ←− *coleg*\_*banca*(*x*)}  $\Rightarrow$  *x* ← *coleg\_banca*(*coleg\_banca*(*x*))  $\Rightarrow$  imposibil!

Logica propozițională Evaluare LPOI LPOI – Semantică Forme normale Unificare și rezoluție<br>Logica propozițională Evaluare Logica cu predicate de ordinul I

*Demonstrăm că {p ⇒ q, q ⇒ r} ⊦ p ⇒ r,*<br>i.e. mulțimea {*p ⇒ q, q ⇒ r,¬(p ⇒ r)*} conține o contradicție.

Concluzie negată

Concluzie negată

} Rezoluție 4, 6 → clauza vidă

Rezolutie 1, 3  $\text{Rec}(x) = \text{Rec}(x)$ 

#### Soluție: verificarea apariției unei variabile în valoarea la care a fost legată<br>(cesurrence check): (*occurrence check*);

Logica propozițională Evaluare LPOI LPOI – Semantică Forme normale Unificare și rezoluție Logica cu predicate de ordinul I10 : 49

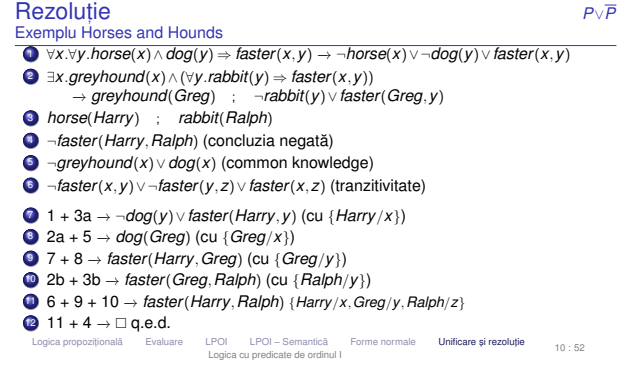

#### Rezoluție *P*∨*P* Exemplu

Exemplu **E x**Horses and hounds**1** Horses are faster than dogs. **2** There is a greyhound that is faster than any rabbit. **3** Harry is a horse and Ralph is a rabbit. <sup>4</sup> Is Harry faster than Ralph?

Logica propozițională Evaluare LPOI LPOI – Semantică Forme normale Unificare și rezoluție Logica cu predicate de ordinul I $10 \cdot 5$ 

# *<sup>P</sup>*∨*<sup>P</sup>*